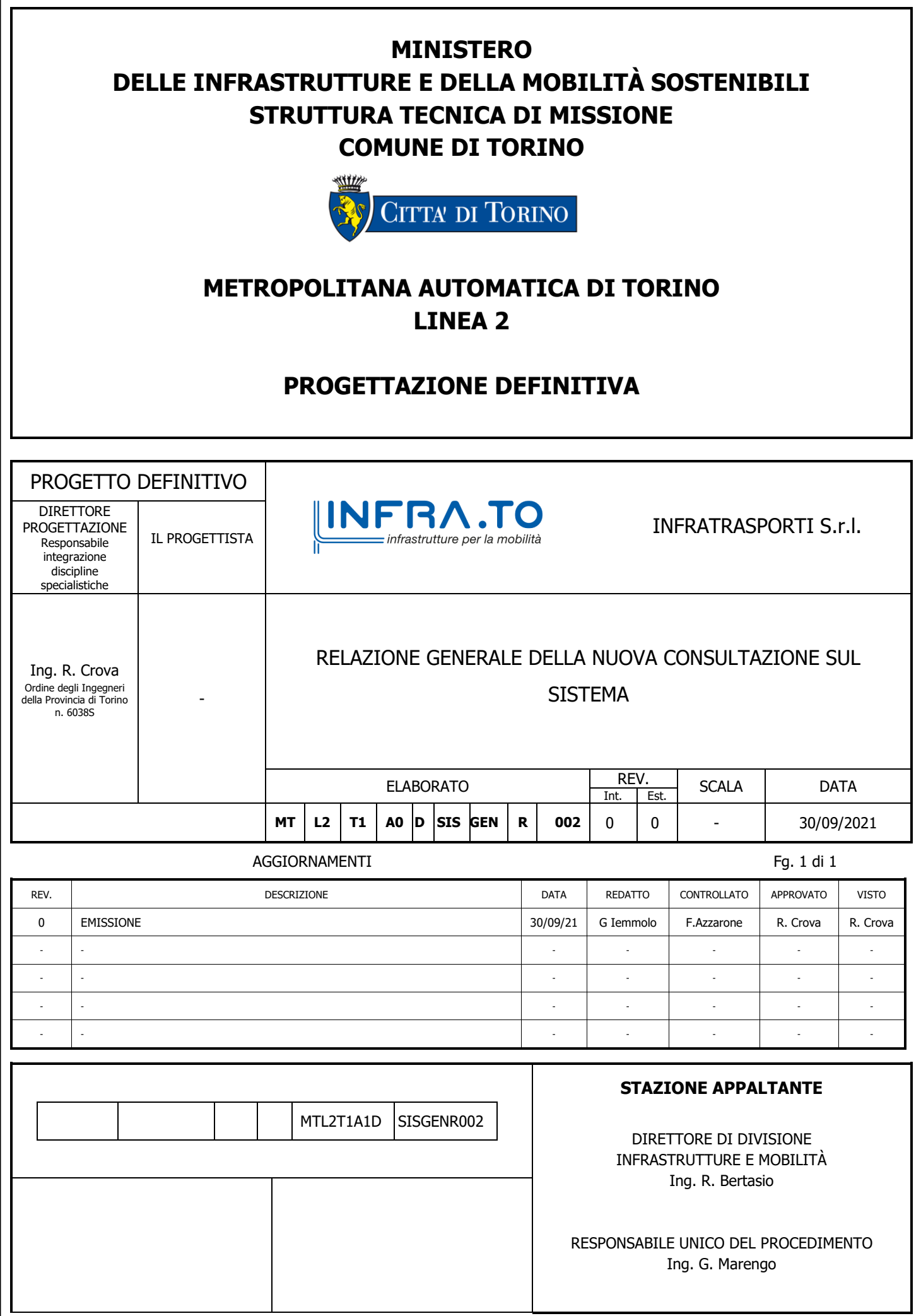

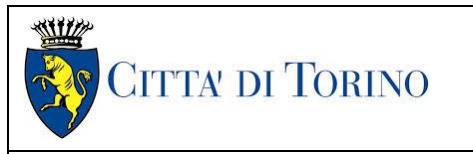

### **INDICE**

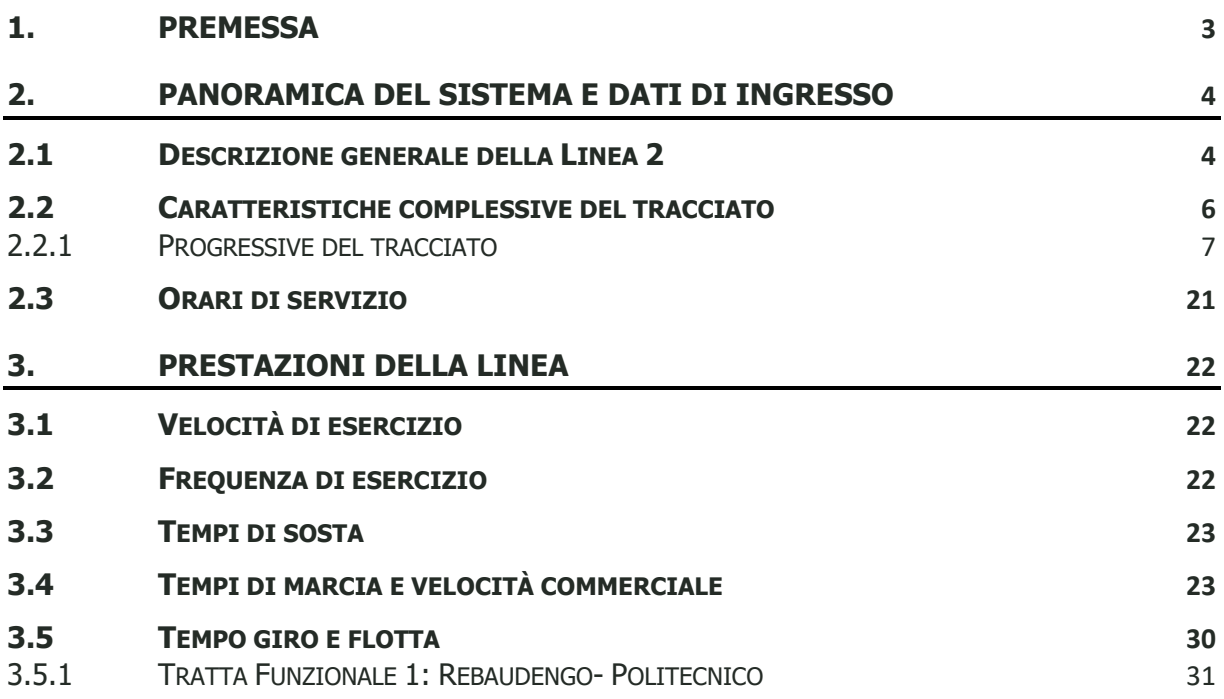

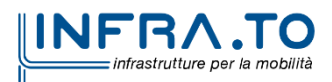

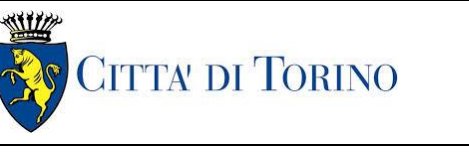

# <span id="page-2-0"></span>**1. PREMESSA**

La seguente tabella riassume le principali informazioni di base del progetto, anche alla luce dei recenti sviluppi della progettazione e delle ipotesi connesse alle fasi realizzative dell'opera.

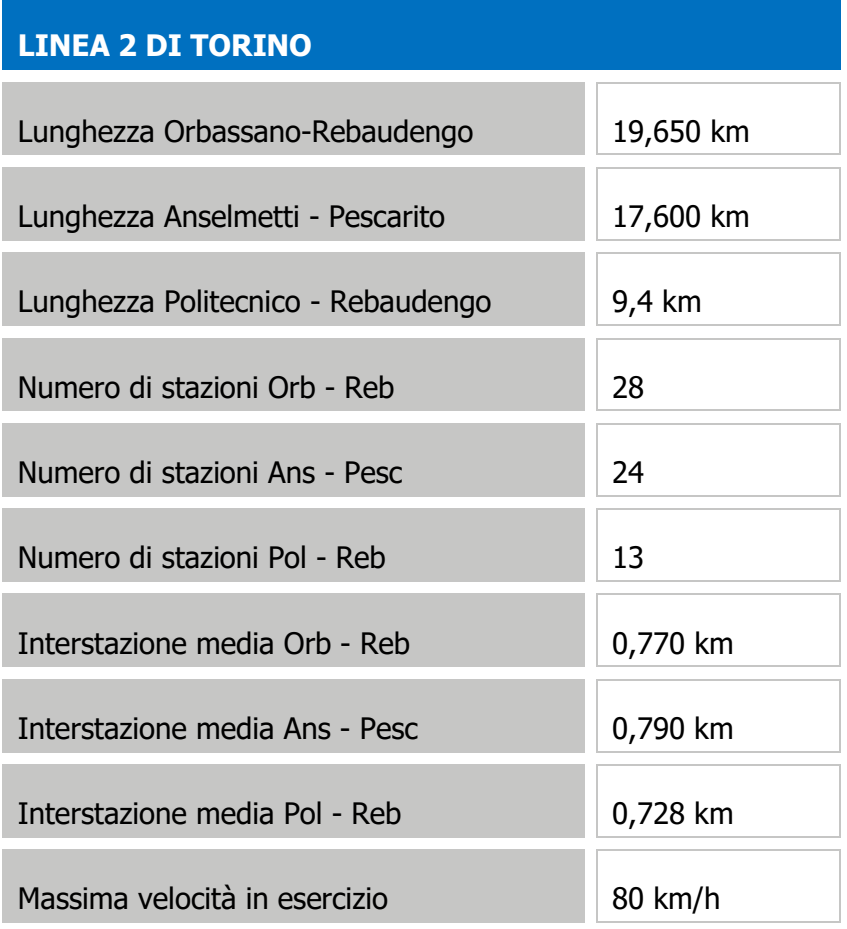

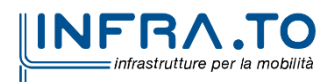

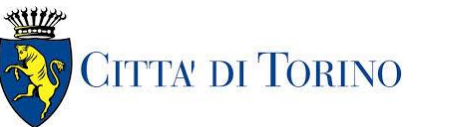

### <span id="page-3-0"></span>**2. PANORAMICA DEL SISTEMA E DATI DI INGRESSO**

### <span id="page-3-1"></span>**2.1 Descrizione generale della Linea 2**

In esito agli sviluppi della progettazione PFTE e successivi aggiornamenti che hanno portato inoltre agli studi dei possibili prolungamenti, la lunghezza delle varie tratte funzionali prese in esame è approssimativamente di 20 km da Orbassano Centro a Rebaudengo e 17 km da Anselmetti a Pescarito, senza considerare i possibili rami di collegamento al deposito. La distanza commerciale (distanza tra le banchine delle stazioni di fine tratta) è circa 19,910 km da Orbassano Centro a Rebaudengo e 17,160 km da Anselmetti a Pescarito.

Da Orbassano Centro a Rebaudengo sono presenti lungo la linea 28 stazioni e l'interstazione media è di 774 m. Infine da Anselmetti a Pescarito, ci sono 23 stazioni lungo la linea e l'interstazione media è di 803 m.

La linea presenta un bivio a nord della stazione Cimarosa/Tabacchi, da cui partono le diramazioni verso Rebaudengo e San Mauro, che formano la caratteristica configurazione ad "Y".

La Città di Torino, in data 28/10/2020 ha stipulato specifica convenzione con il Ministero delle Infrastrutture e dei Trasporti che regola le modalità di erogazione del finanziamento di 828 milioni di Euro, assegnato dalla Legge Finanziaria e destinato alla progettazione definitiva della prima tratta funzionale Rebaudengo – Politecnico e alla realizzazione della sub-tratta Rebaudengo – Bologna.

La prima tratta funzionale prioritaria Rebaudengo – Politecnico ha uno sviluppo di circa 9,7 km, comprende 13 stazioni, 12 pozzi intertratta e la predisposizione per il manufatto di bivio in corrispondenza della stazione Cimarosa/Tabacchi.

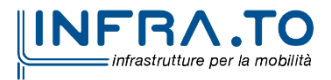

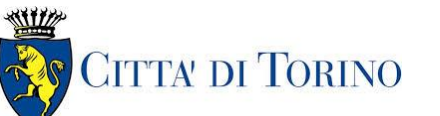

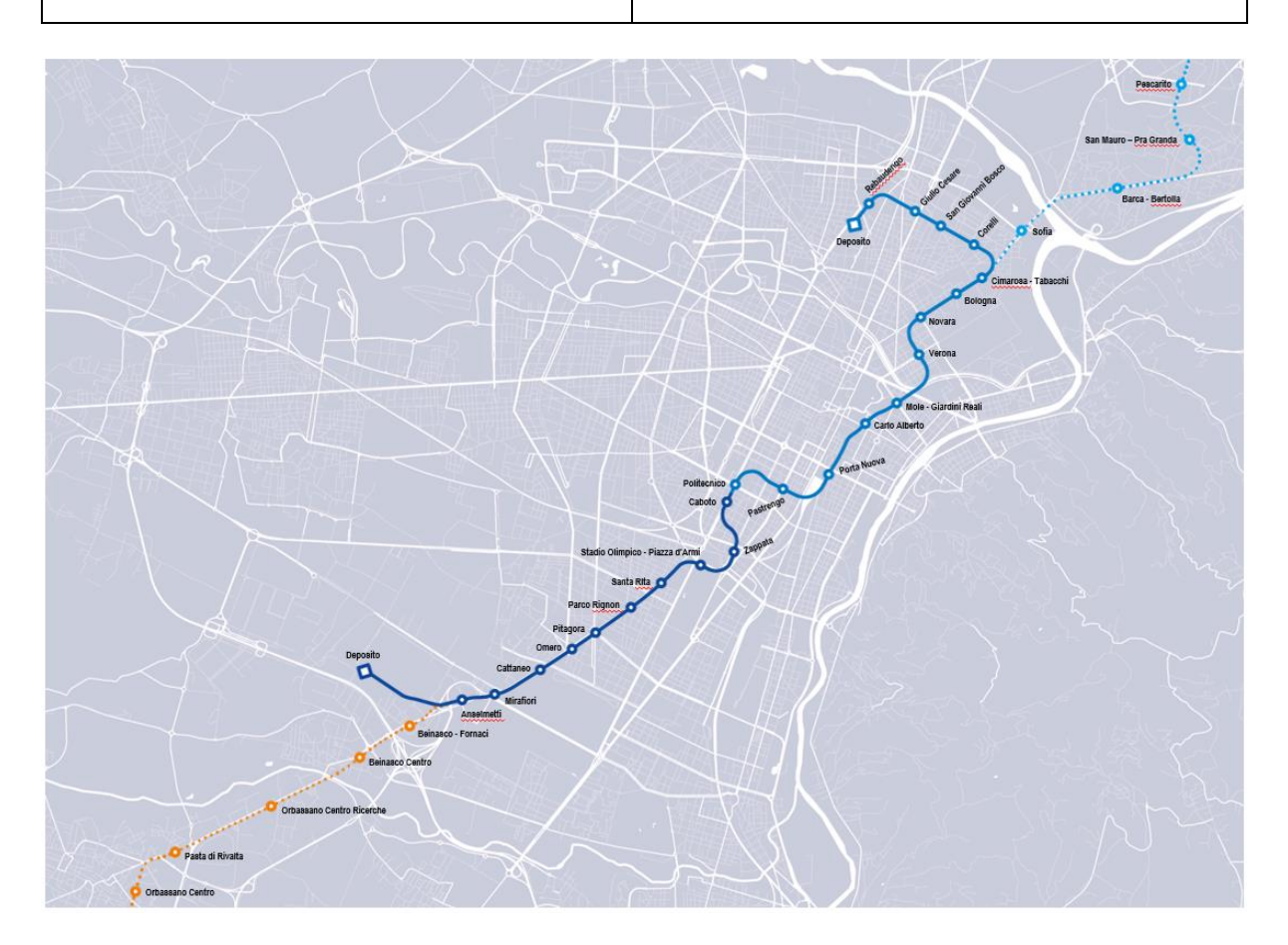

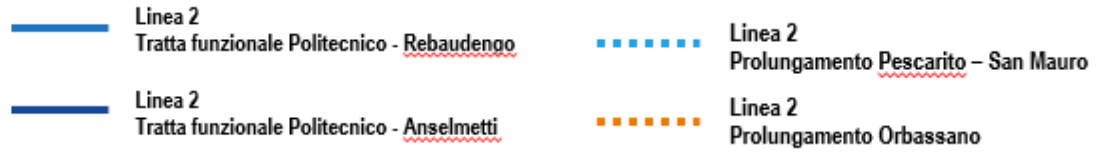

**Figura 1. Corografia della Linea 2**

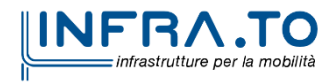

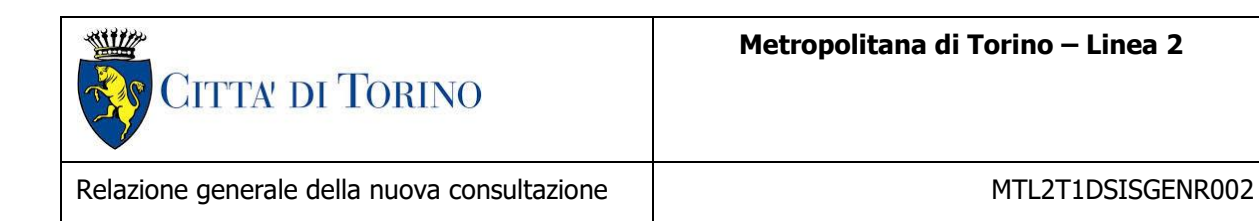

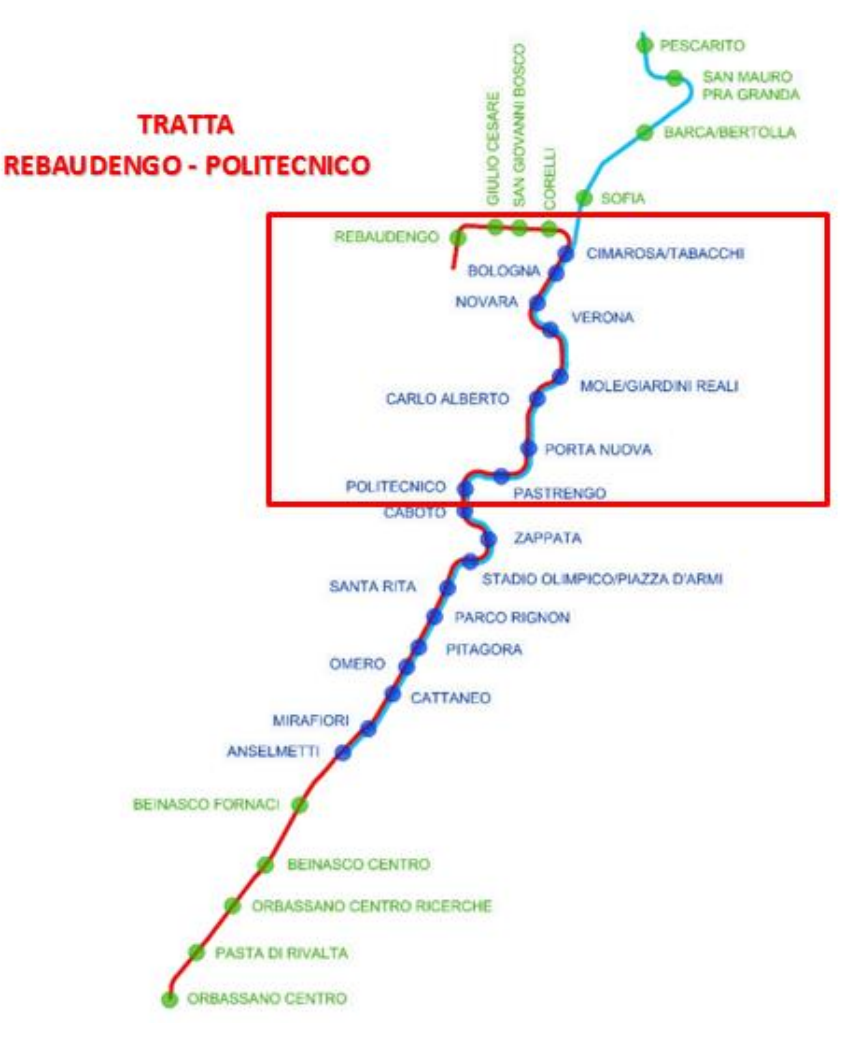

**Figura 2. Key -Plan della Linea 2**

# <span id="page-5-0"></span>**2.2 Caratteristiche complessive del tracciato**

Il progetto prevede:

- quattro stazioni terminali (Orbassano Centro, Anselmetti, Rebaudengo, Pescarito), alle quali va aggiunta la stazione Politecnico per la sola tratta funzionale Politecnico – Rebaudengo. Le stazioni terminali sono attrezzate con gli apparecchi di binario necessari per l'inversione dei treni da un binario all'altro in retrostazione.
- Deposito/officina Rebaudengo, modificando la configurazione iniziale del manufatto fondo linea Rebaudengo, al fine di disporre di un deposito-officina che renda funzionale la tratta permettendo di eseguire gli interventi di manutenzione ordinaria programmata sui treni, oltre che il parcheggio di 7 treni in stalli predisposti e complessivamente di 10 treni a fine servizio.

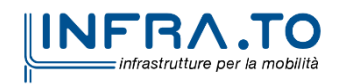

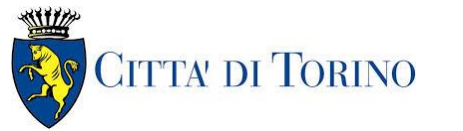

- postazioni di ricovero dei treni nelle stazioni terminali, dove possibile, utilizzate per la sosta dei treni non in servizio e dei treni da inserire sulla linea in caso di emergenza;
- binari di ricovero dei treni lungo la linea utilizzati in caso di treni guasti;
- connessione con il deposito, che assicuri entrata ed uscita dei treni senza interferenze con l'esercizio sulla linea principale;
- comunicazioni lungo la linea, allo scopo di consentire l'inversione dei treni in caso di ostruzione della linea stessa.

Attualmente non risulta ancora univocamente individuata l'area da destinare al depositoofficina principale della linea e pertanto gli approfondimenti progettuali sono indirizzati su due possibili soluzioni, così come riportate negli elaborati grafici.

Al fine di rendere funzionale la tratta Rebaudengo - Politecnico, come sopra specificato, è stato necessario, rispetto al PFTE, ampliare il manufatto Rebaudengo, modificandone la configurazione al fine di disporre di un deposito-officina interrato, caratterizzato da un nuovo layout funzionale che permetta di eseguire gli interventi di manutenzione ordinaria programmata sui treni, oltre che il parcheggio di 7 treni in stalli predisposti e complessivamente di 10 treni a fine servizio.

I binari di corsa sono definiti nel seguente modo:

- o binario 1 da Orbassano Centro a Rebaudengo (Pescarito);
- o binario 2 da Rebaudengo (Pescarito) a Orbassano Centro.

I treni quindi marceranno sul binario di destra del tracciato.

### <span id="page-6-0"></span>**2.2.1 Progressive del tracciato**

#### **2.2.1.1 Progressive delle stazioni**

La seguente tabella fornisce le progressive delle stazioni con riferimento al punto medio della banchina.

| <b>STAZIONE N.</b> | <b>NOME STAZIONE</b>      | <b>PROGRESSIVA (KM)</b> |
|--------------------|---------------------------|-------------------------|
|                    | ORBASSANO CENTRO          | $-5,981$                |
|                    | PASTA DI RIVALTA          | $-5,012$                |
| 3                  | ORBASSANO CENTRO RICERCHE | $-3,403$                |
|                    | <b>BEINASCO CENTRO</b>    | $-1,816$                |

**Progressive delle stazioni da Orbassano Centro a Rebaudengo**

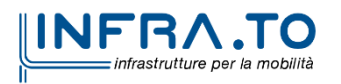

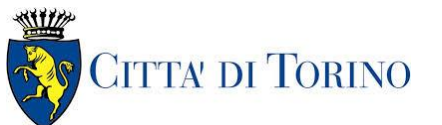

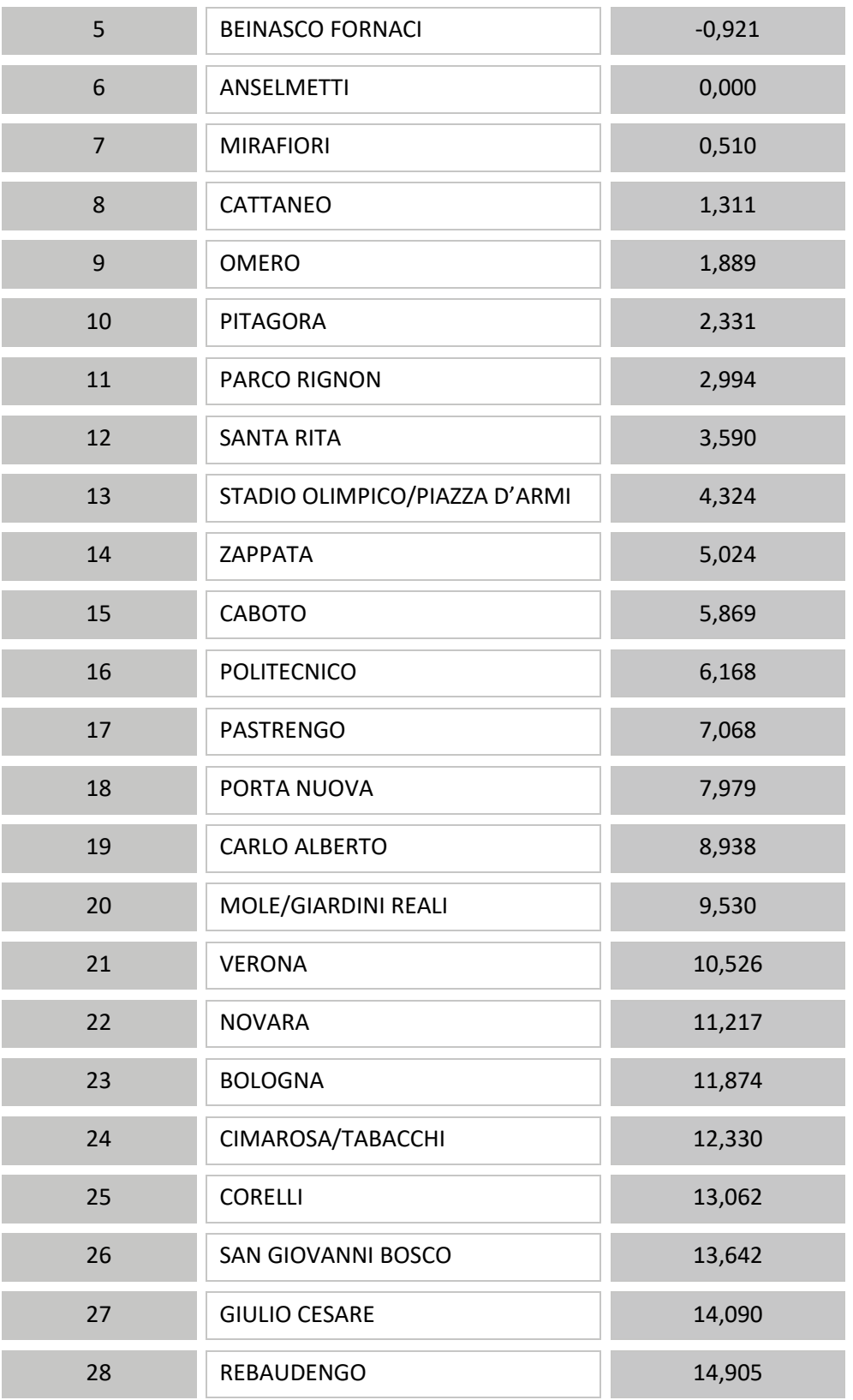

**Progressive delle stazioni da Anselmetti a Pescarito**

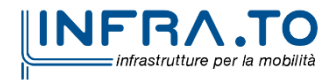

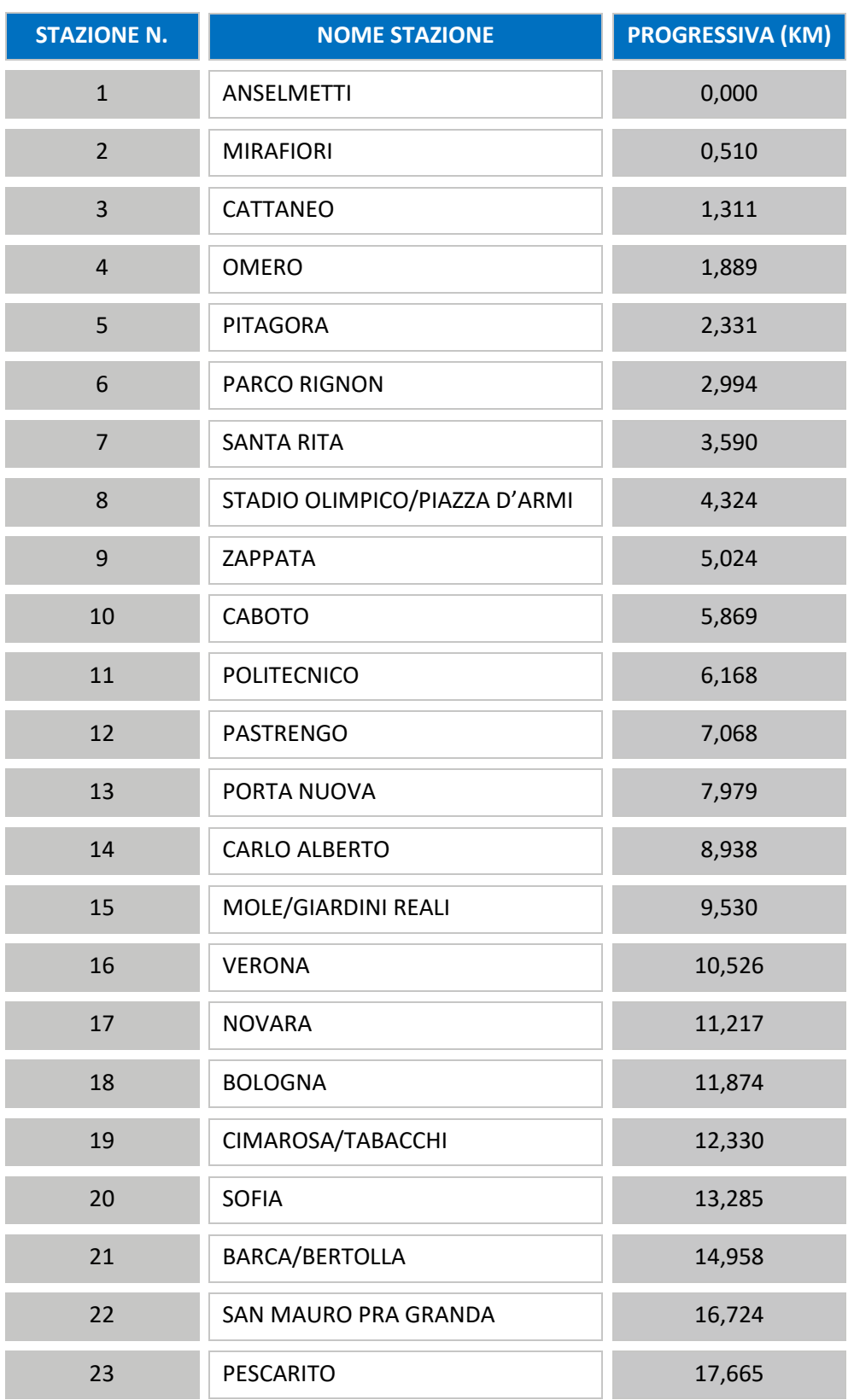

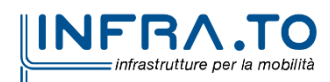

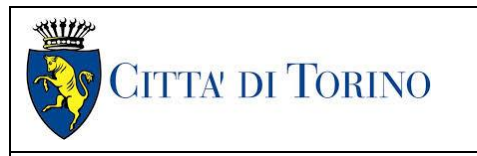

### **2.2.1.2 Profilo altimetrico**

La seguente tabella riassume le progressive delle tratte del profilo altimetrico.

| <b>PROGRESSIVA</b><br><b>INIZIALE (m)</b> | <b>PROGRESSIVA</b><br><b>FINALE</b> (m) | <b>LUNGHEZZA</b><br>(m) | <b>PENDENZA</b><br>(%o) |
|-------------------------------------------|-----------------------------------------|-------------------------|-------------------------|
|                                           |                                         |                         |                         |
| $-6563,21$                                | $-6016,74$                              | 546,47                  | 8,000                   |
| $-6016,74$                                | $-5932,50$                              | 84,24                   | 0,000                   |
| $-5932,50$                                | -5791,67                                | 140,83                  | $-10,000$               |
| $-5791,67$                                | $-5353,94$                              | 437,73                  | $-40,000$               |
| $-5353,94$                                | $-5270,61$                              | 83,33                   | 32,000                  |
| $-5270,61$                                | $-5044,10$                              | 226,51                  | 40,000                  |
| $-5044,10$                                | $-4920,53$                              | 123,57                  | 0,000                   |
| $-4920,53$                                | $-4042,24$                              | 878,29                  | $-28,000$               |
| $-4042,24$                                | $-3607,63$                              | 434,61                  | 35,000                  |
| $-3607,63$                                | $-3438,34$                              | 169,29                  | 10,000                  |
| $-3438,34$                                | $-3287,78$                              | 150,56                  | 0,000                   |
| $-3287,78$                                | $-2937,68$                              | 350,10                  | $-40,000$               |
| $-2937,68$                                | $-2561,56$                              | 376,12                  | $-30,000$               |
| $-2561,56$                                | $-2293,68$                              | 267,88                  | 20,000                  |
| $-2293,68$                                | $-1849,03$                              | 444,65                  | 40,000                  |
| $-1849,03$                                | $-1725,15$                              | 123,88                  | 0,000                   |
| $-1725,15$                                | $-1441,67$                              | 283,48                  | $-28,000$               |
| $-1441,67$                                | $-1262,74$                              | 178,93                  | $-16,000$               |
| $-1262,74$                                | $-1140,37$                              | 122,37                  | 16,000                  |
| $-1140,37$                                | $-1000,58$                              | 139,79                  | 35,000                  |
| $-1000,58$                                | $-951,68$                               | 48,90                   | 16,000                  |

**Progressive delle pendenze da Orbassano Centro a Rebaudengo**

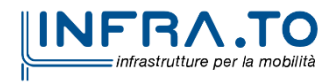

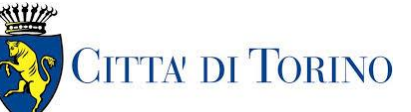

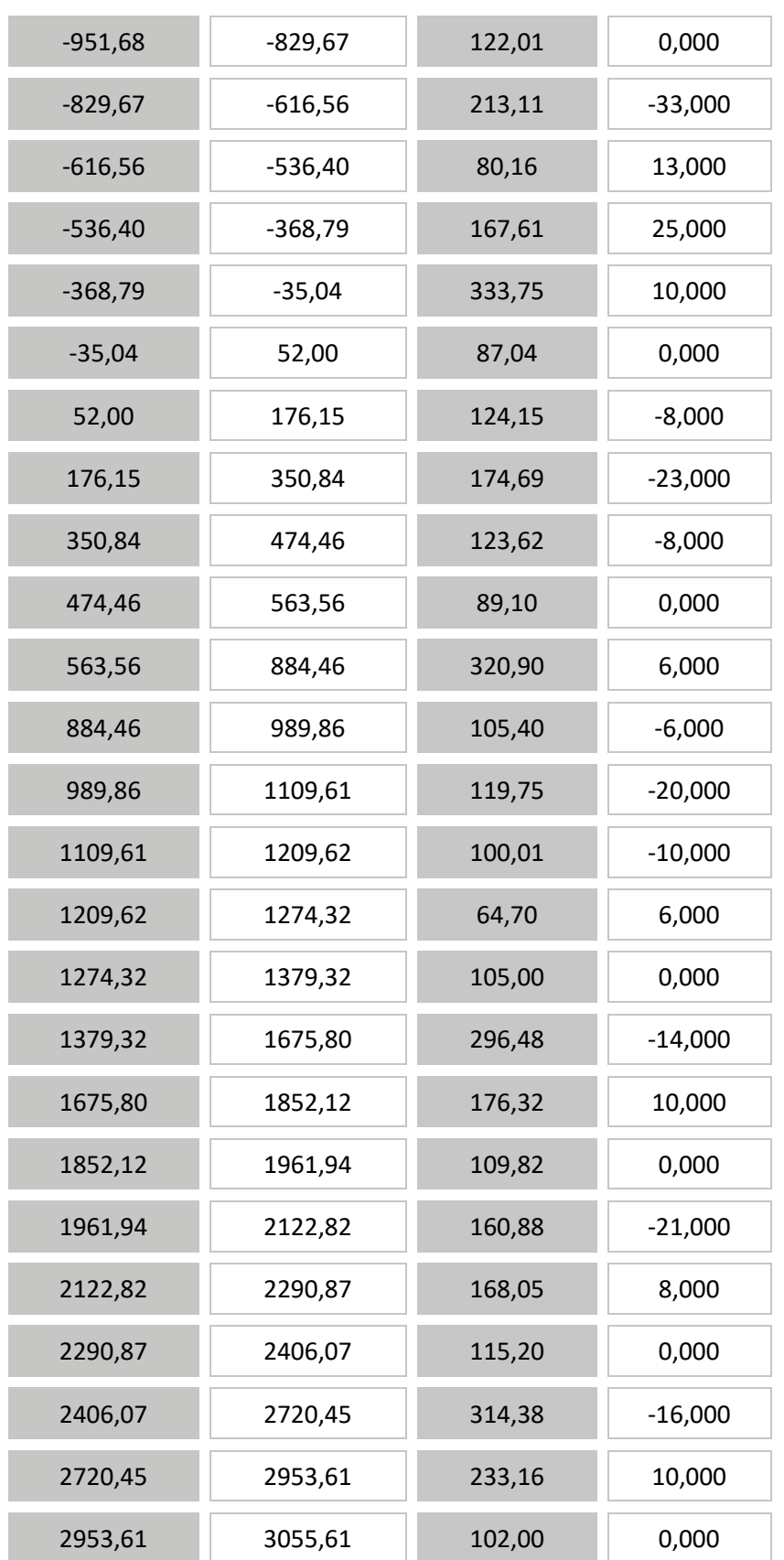

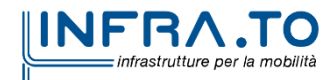

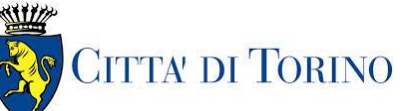

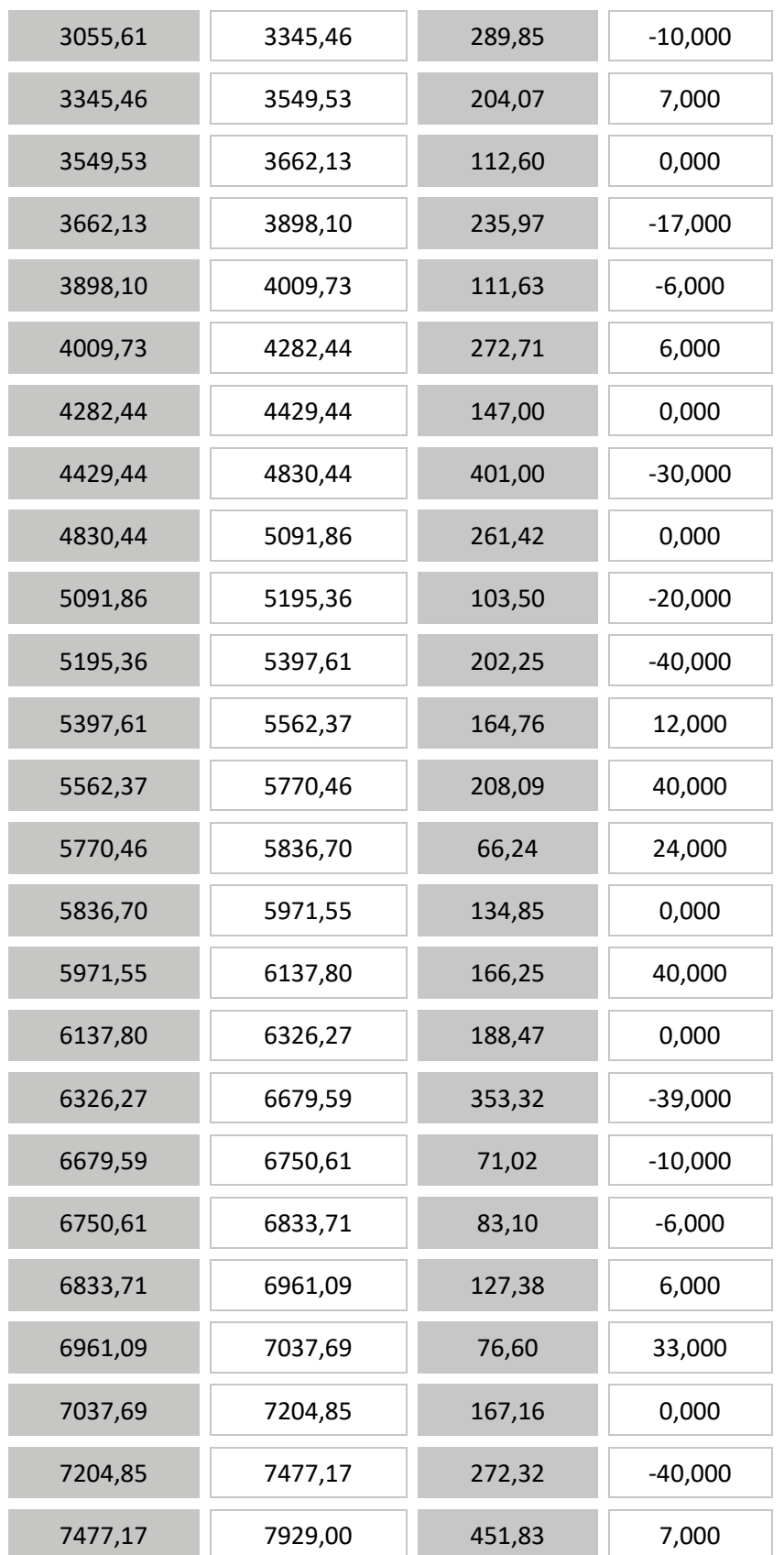

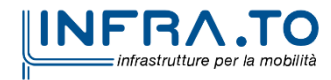

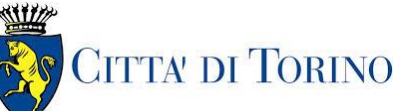

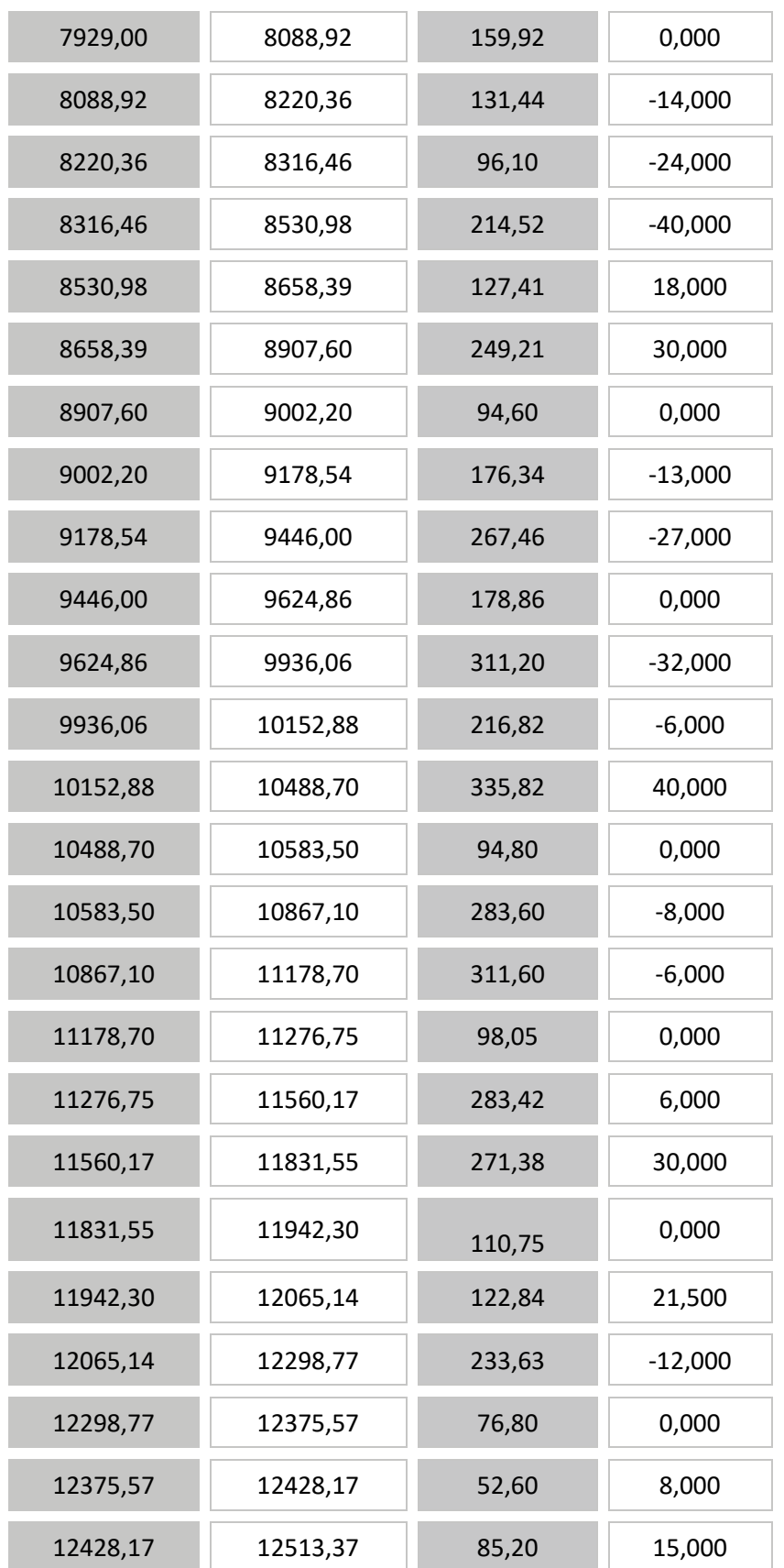

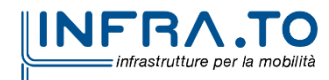

Witz **CITTA' DI TORINO** 

Relazione generale della nuova consultazione | MTL2T1DSISGENR002

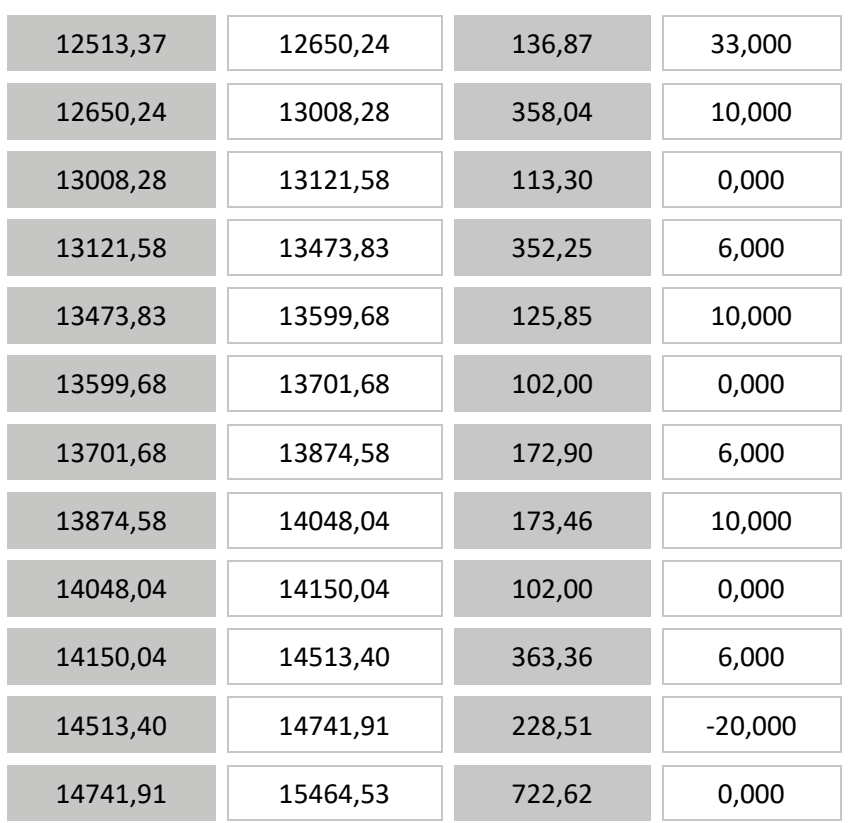

Riguardo alle corse Anselmetti-Pescarito, la tratta Anselmetti-Cimarosa/Tabacchi è ovviamente in comune alla precedente.

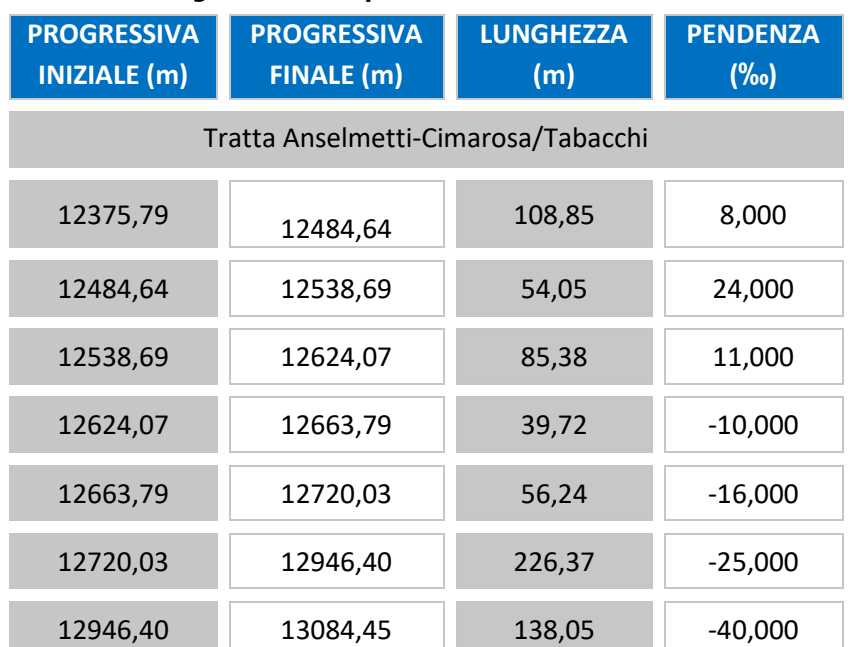

#### **Progressive delle pendenze da Anselmetti a Pescarito**

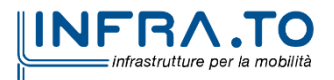

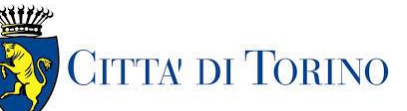

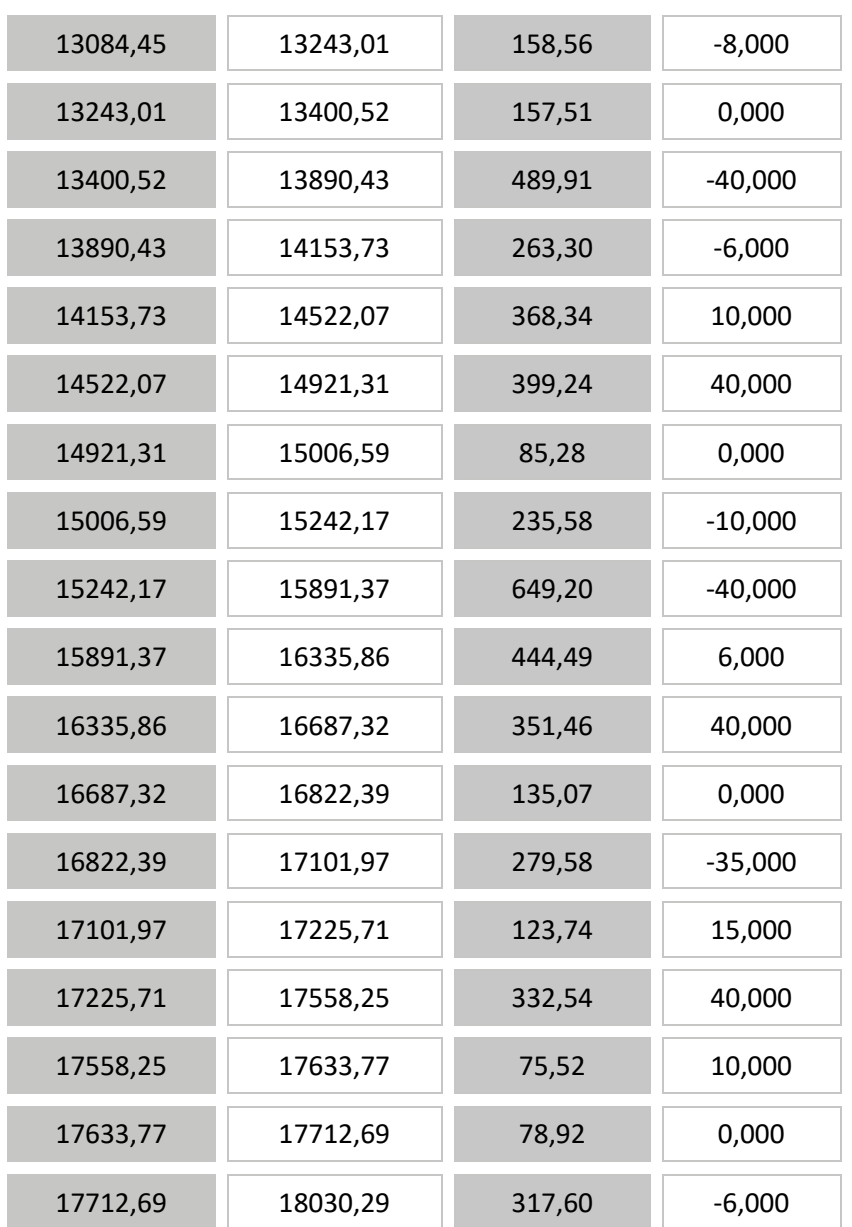

### **2.2.1.3 Progressive delle curve e limitazioni della velocità**

La massima velocità nelle curve è calcolata in relazione al loro raggio di curvatura. Di seguito sono riportate solamente le curve che comportano una limitazione della velocità massima di esercizio.

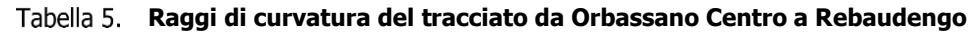

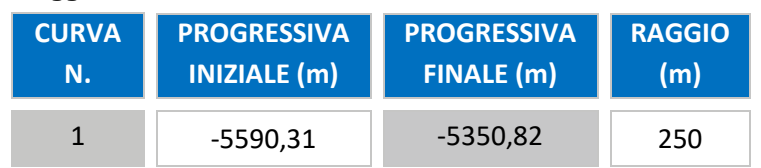

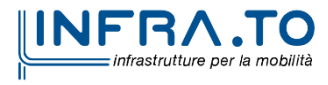

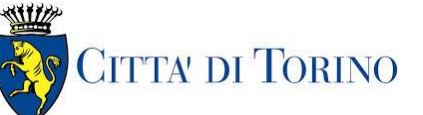

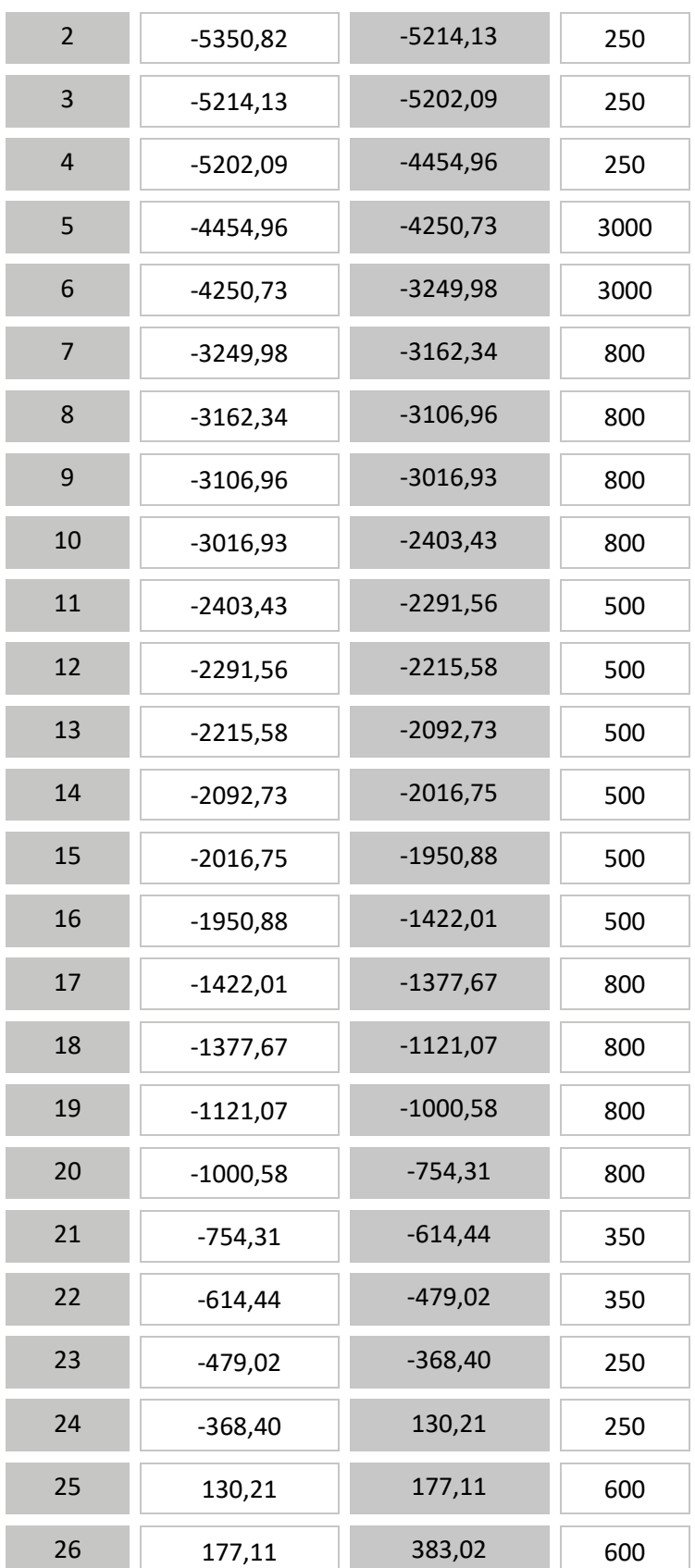

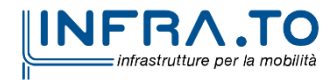

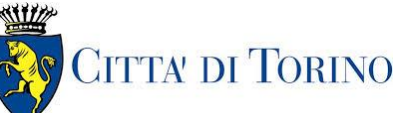

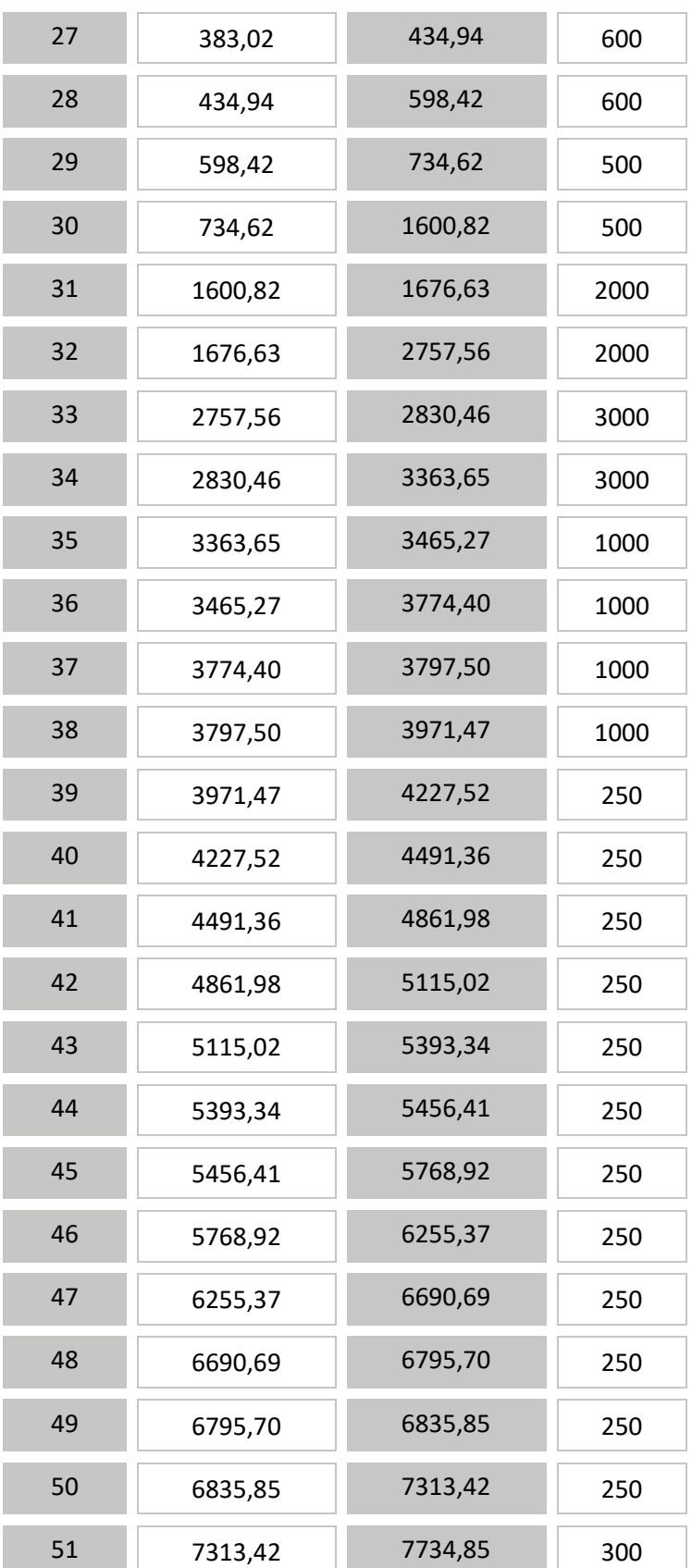

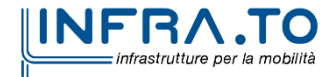

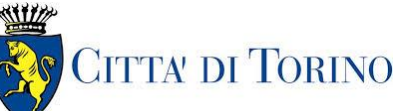

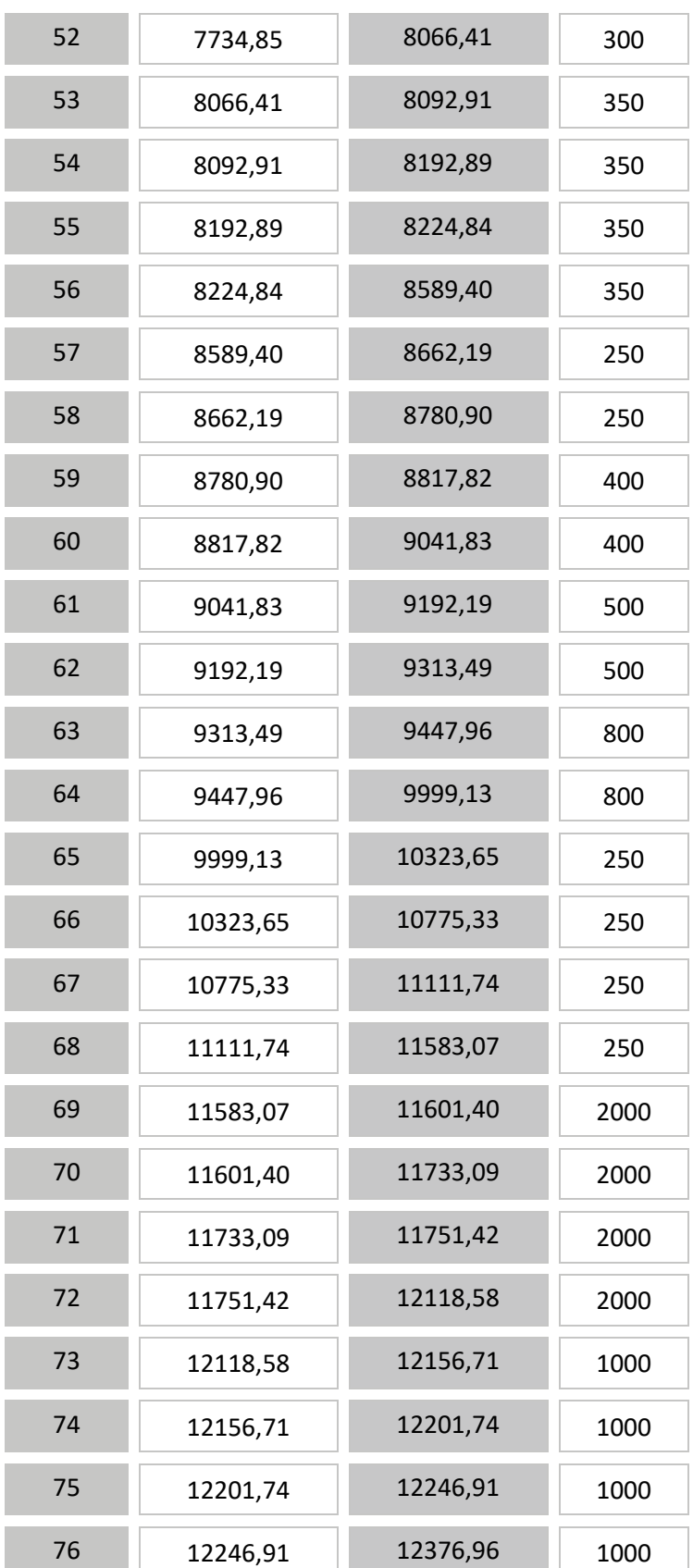

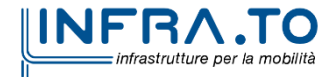

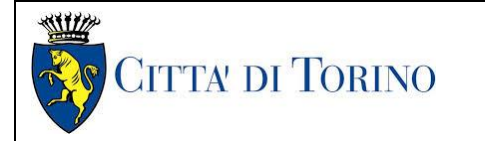

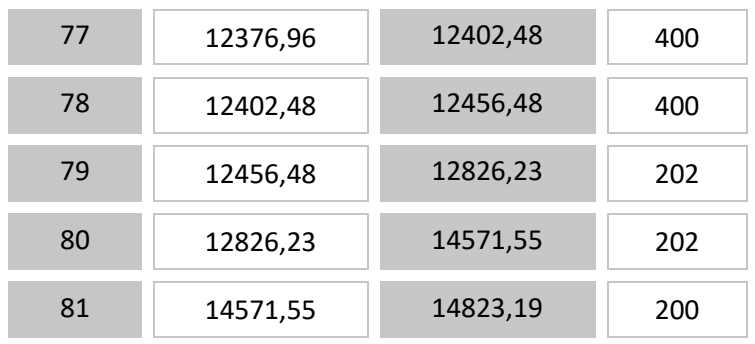

Anche in questo caso, la tratta Anselmetti-Cimarosa/Tabacchi della linea Anselmetti-Cimarosa/Tabacchi è ovviamente in comune alla precedente.

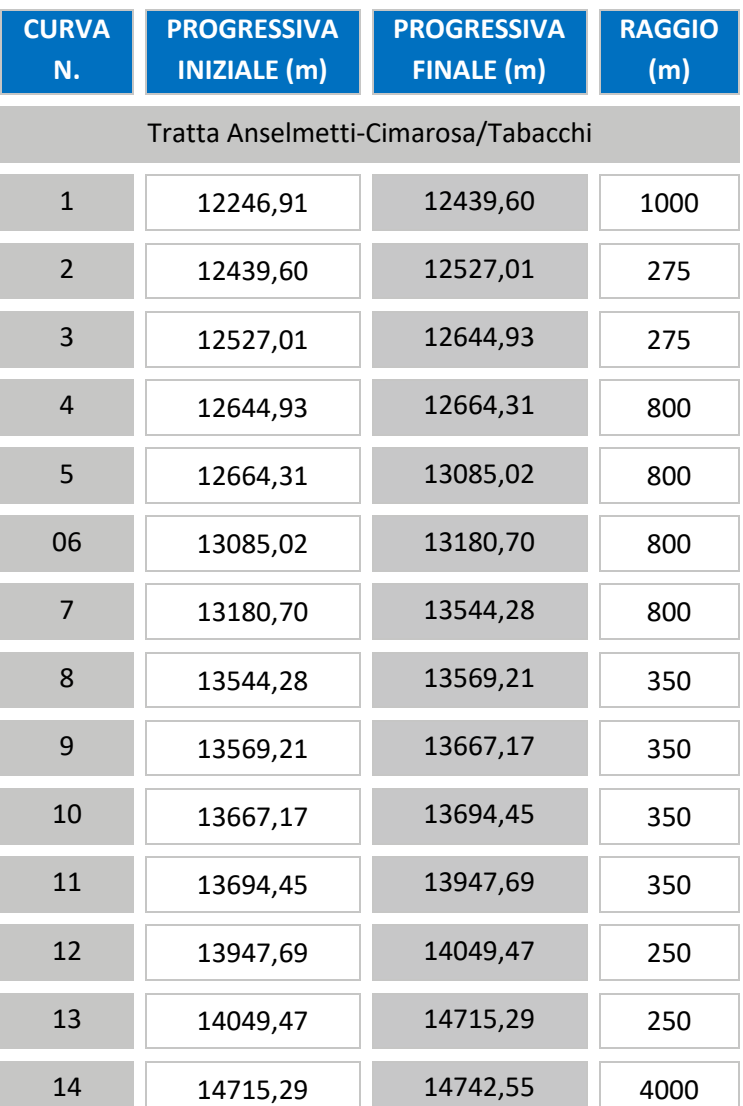

#### **Raggi di curvatura del tracciato da Anselmetti a Pescarito**

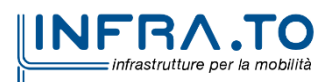

**Metropolitana di Torino – Linea 2**

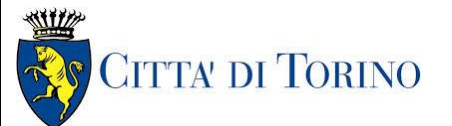

Relazione generale della nuova consultazione | MTL2T1DSISGENR002

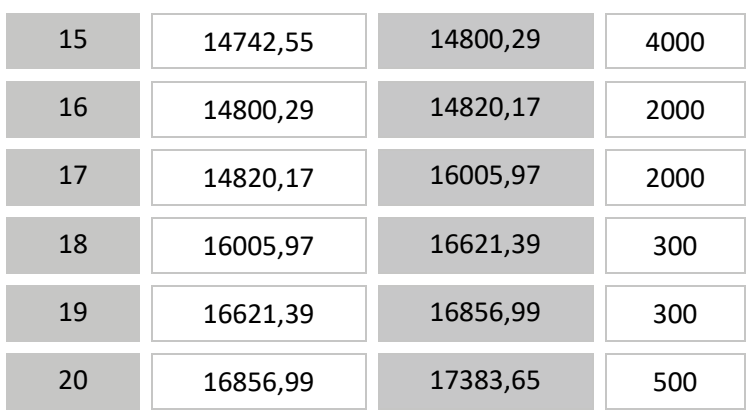

### **Limitazioni della velocità lungo il tracciato tra Orbassano Centro e Rebaudengo**

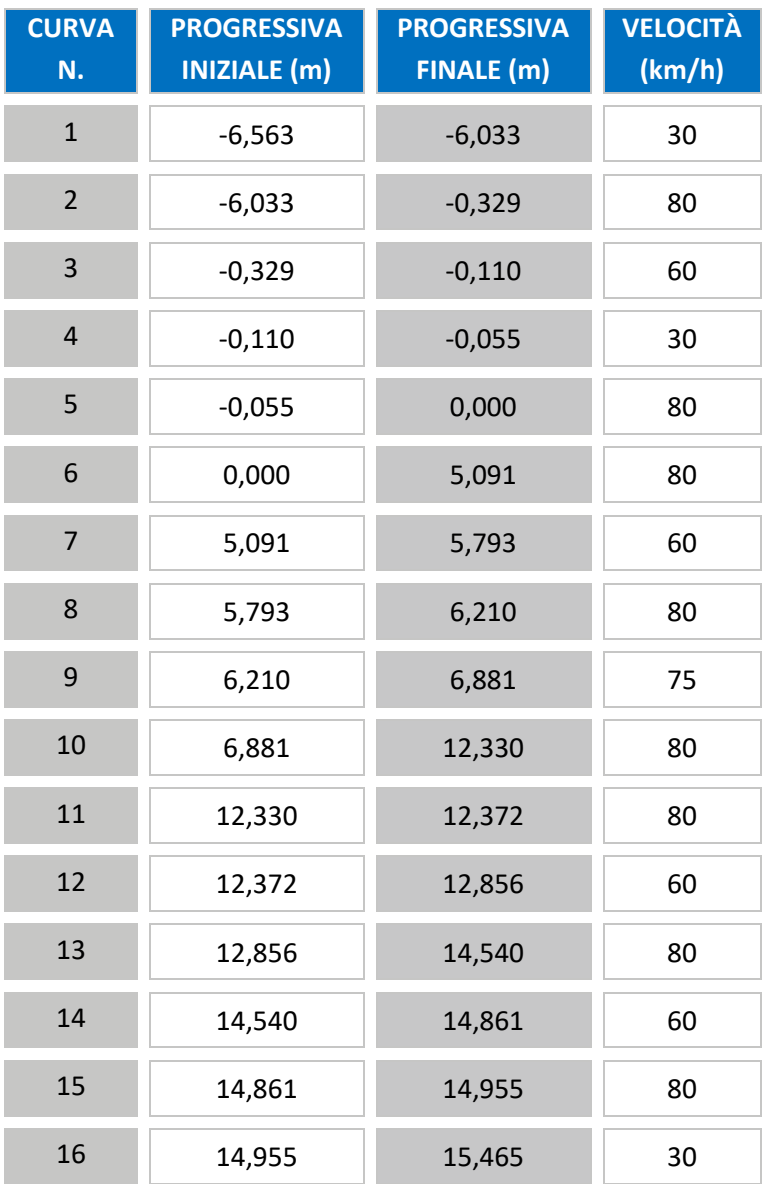

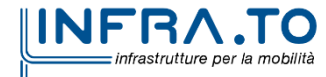

#### **Limitazioni della velocità lungo il tracciato tra Anselmetti e Pescarito**

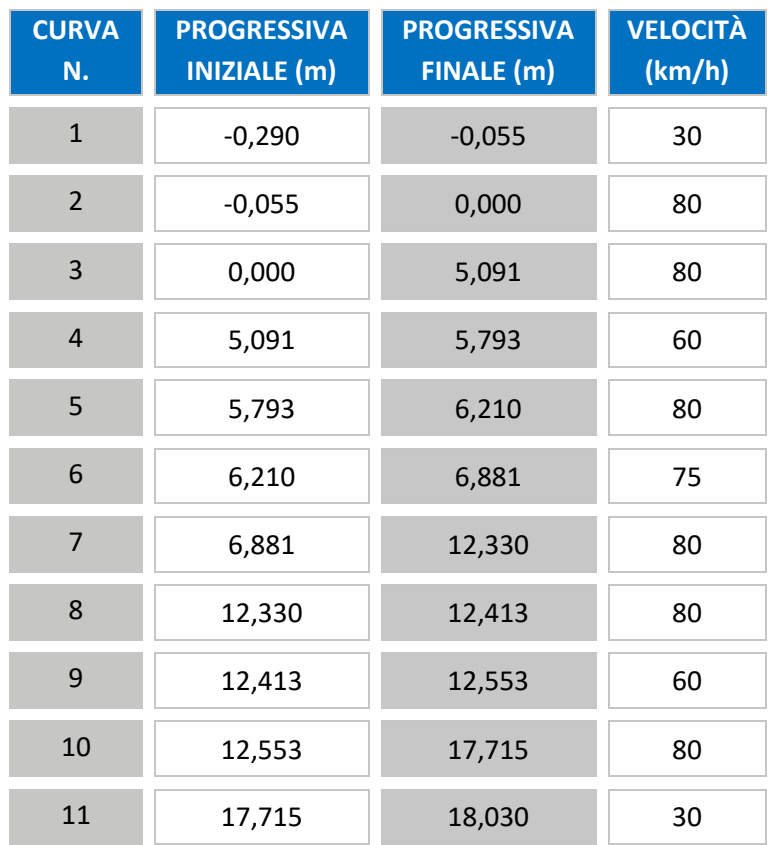

## <span id="page-20-0"></span>**2.3 Orari di servizio**

La definizione delle ore di servizio e l'andamento delle frequenze durante la giornata sono state ipotizzate sulla base di tre giornate tipo: giorni centrali della settimana (da lunedì a venerdì), sabato e festivi, considerando la seguente distribuzione nel corso dell'anno civile:

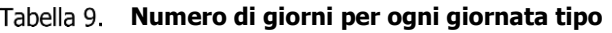

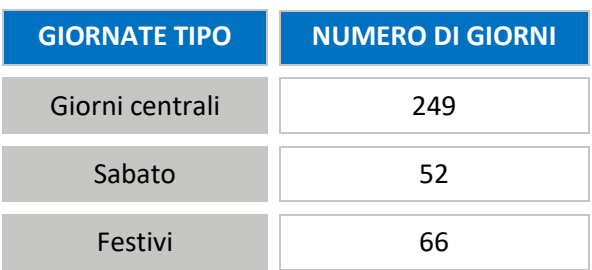

Per ognuno di essi è stato definito:

- l'inizio dell'esercizio, che corrisponde all'ora di partenza del primo treno dai capilinea;
- la fine dell'esercizio, che corrisponde all'arrivo dell'ultimo treno ai capilinea.

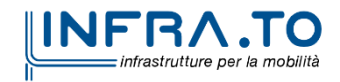

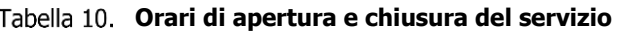

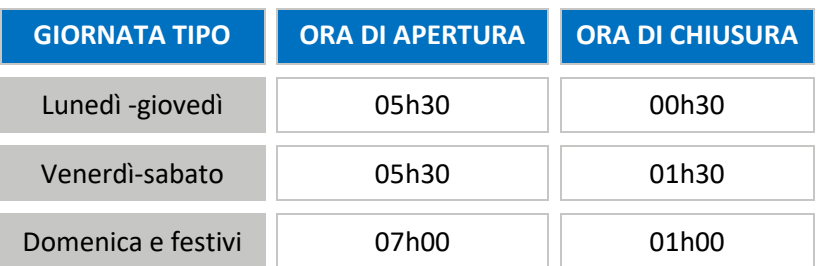

# <span id="page-21-0"></span>**3. PRESTAZIONI DELLA LINEA**

<span id="page-21-1"></span>I principali dati prestazionali e di servizio del sistema di trasporto sono i seguenti.

### **3.1 Velocità di esercizio**

Le ipotesi di base sono le seguenti:

- **o** velocità massima 80 km/h;
- massima velocità in curva in relazione al raggio della curva stessa;
- **o** massima velocità di approccio alla stazione 40 km/h;
- **o** massima velocità negli scambi:
	- in retta non sono previste limitazioni;
	- in deviata 25 km/h;
- **o** massima velocità in retro-stazione 10 km/h.

## <span id="page-21-2"></span>**3.2 Frequenza di esercizio**

Il PPHPD della tratta più carica della linea nella direzione più carica risulta attualmente, dagli studi di traffico, pari a circa 7600 pass/h.

Il PPHPD stabilito come valore di riferimento progettuale della linea viene però considerato pari a 16000 pass/h. Ipotizzando un intervallo caratteristico di esercizio della linea pari a 90 s, la conseguente capacità del rotabile risulta necessariamente di circa 400 passeggeri, considerando un massimo di 4 pass/m2.

Partendo dall'ipotesi di un intervallo minimo di 90 s nella tratta centrale, nei prolungamenti, in relazione agli scenari ipotizzati, gli intervalli di esercizio saranno i seguenti.

Nel caso di scenario ad "Y", lungo le diramazioni di Rebaudengo e San Mauro si avrà comunque un intervallo minimo di 180 s, mentre sul prolungamento di Orbassano sarà possibile proseguire con tutte le corse fino alla stazione terminale di Orbassano Centro con un intervallo minimo di 90 s. Comunque la stazione di Anselmetti, in prima ipotesi, sarà progettata in modo da consentire l'effettuazione di corse barrate limitate a tale stazione, con un conseguente intervallo di 180 s lungo il prolungamento per Orbassano.

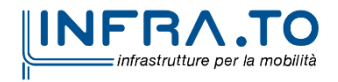

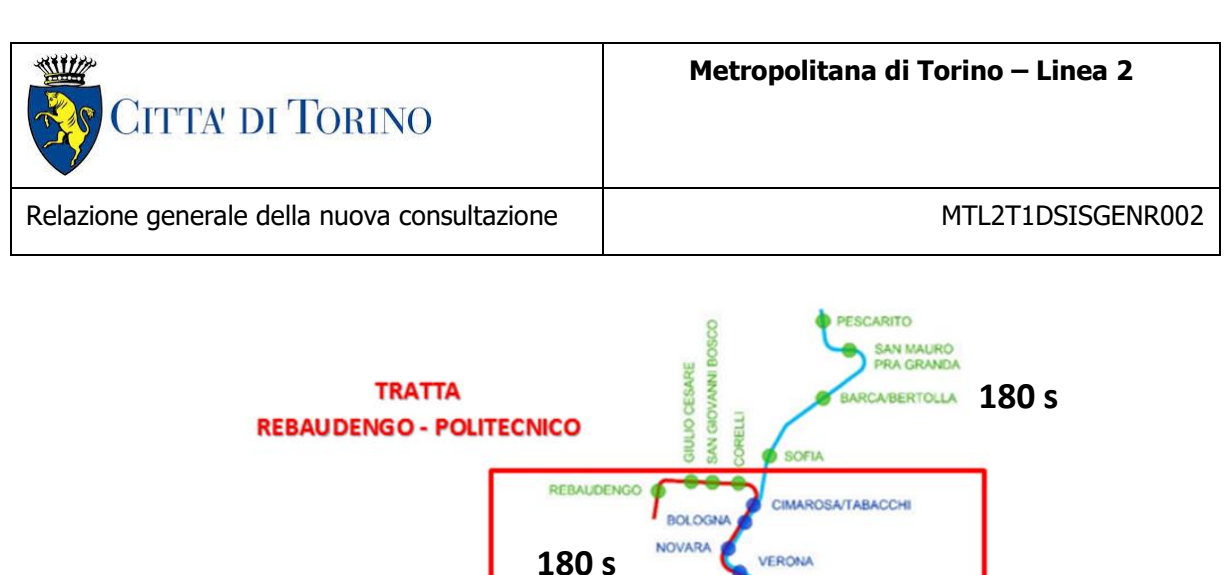

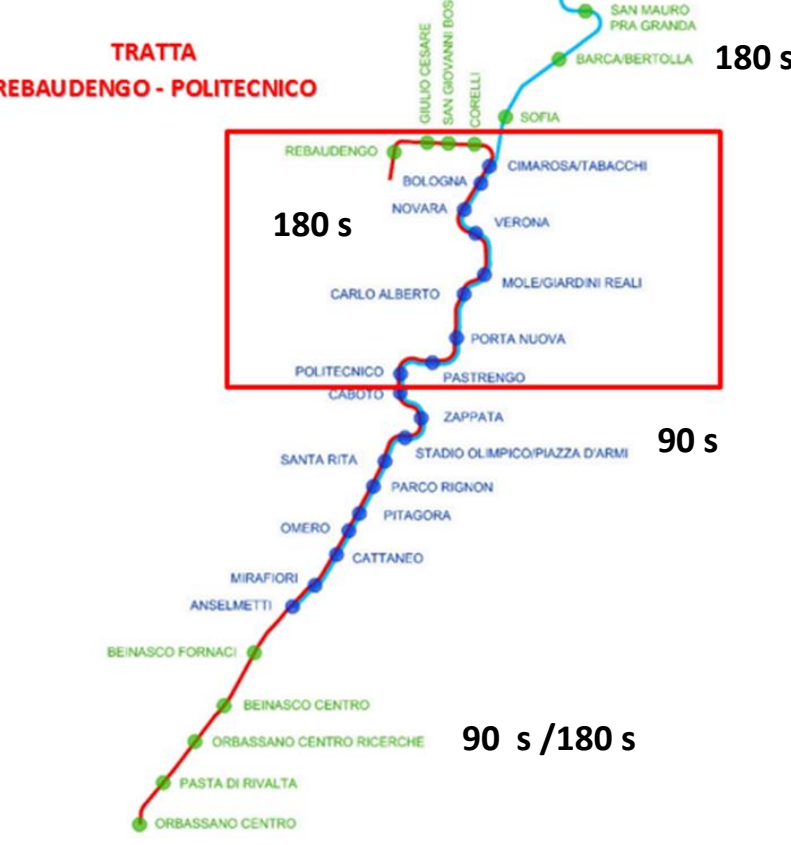

**Figura 3. Intervalli minimi di esercizio lungo le varie tratte**

## <span id="page-22-0"></span>**3.3 Tempi di sosta**

Considerando i risultati ottenuti calcolando i tempi di sosta in ogni stazione per un intervallo di 90 s nella tratta centrale e 180 s per le diramazioni, si è stabilito di uniformare i tempi di sosta di tutte le stazioni a 20 s.

## <span id="page-22-1"></span>**3.4 Tempi di marcia e velocità commerciale**

Il tempo di marcia è stato calcolato in base alle curve planimetriche, alle pendenze ed alla posizione delle stazioni, non includendo però il tempo di sosta.

Il calcolo è stato effettuato per le due diverse configurazioni di esercizio:

- Orbassano Centro Rebaudengo;
- Anselmetti Pescarito.

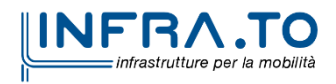

#### **Tempo di marcia da Orbassano Centro a Rebaudengo - Binario 1**

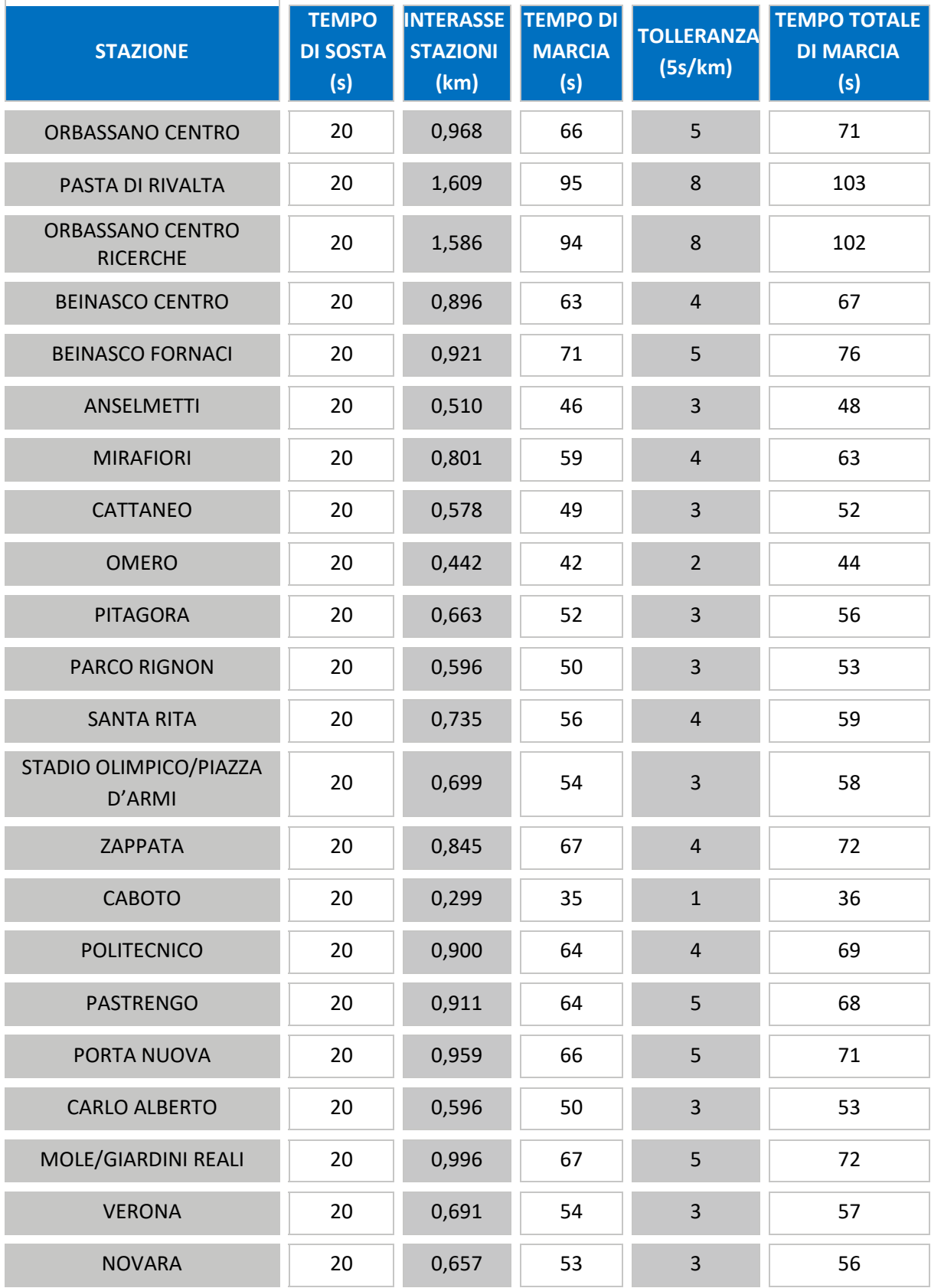

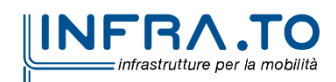

**Metropolitana di Torino – Linea 2**

WILL **CITTA DI TORINO** 

Relazione generale della nuova consultazione | MTL2T1DSISGENR002

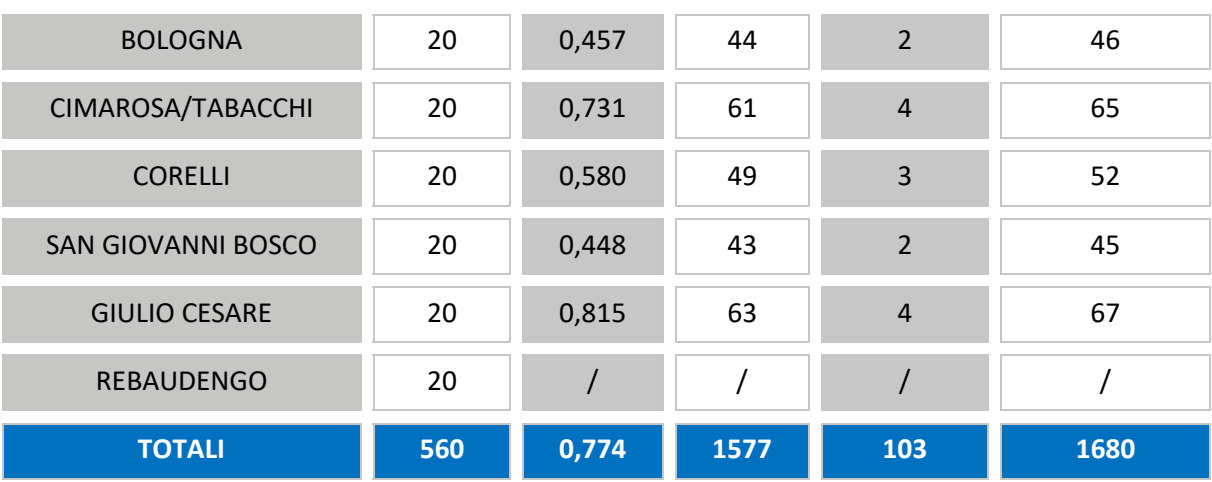

#### **Tempo di marcia da Rebaudengo a Orbassano Centro - Binario 2**

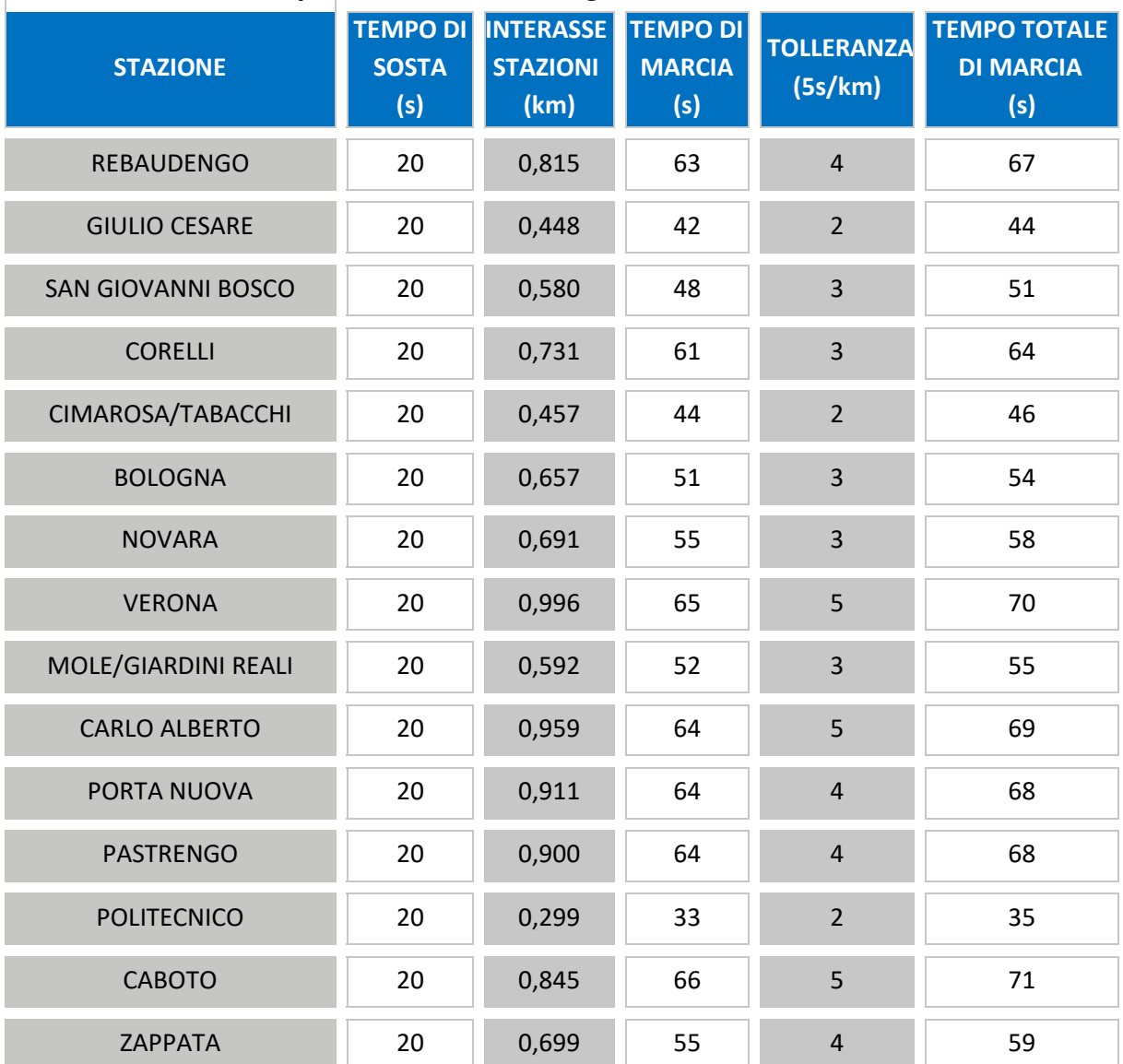

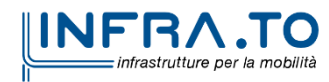

**Metropolitana di Torino – Linea 2**

**TIM** CITTA DI TORINO

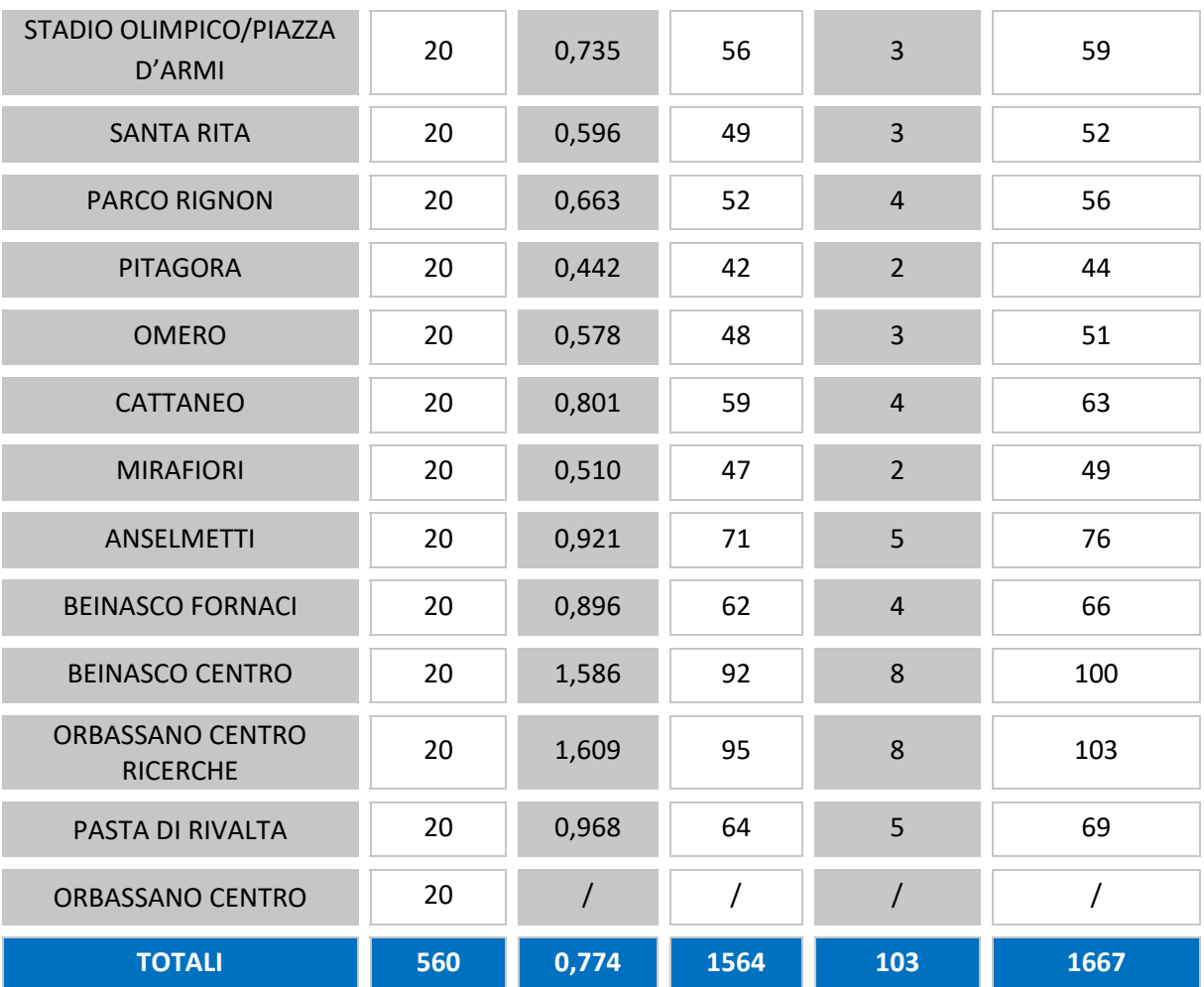

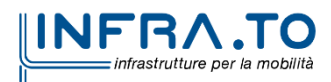

#### **Tempo di marcia da Anselmetti a Pescarito - Binario 1**

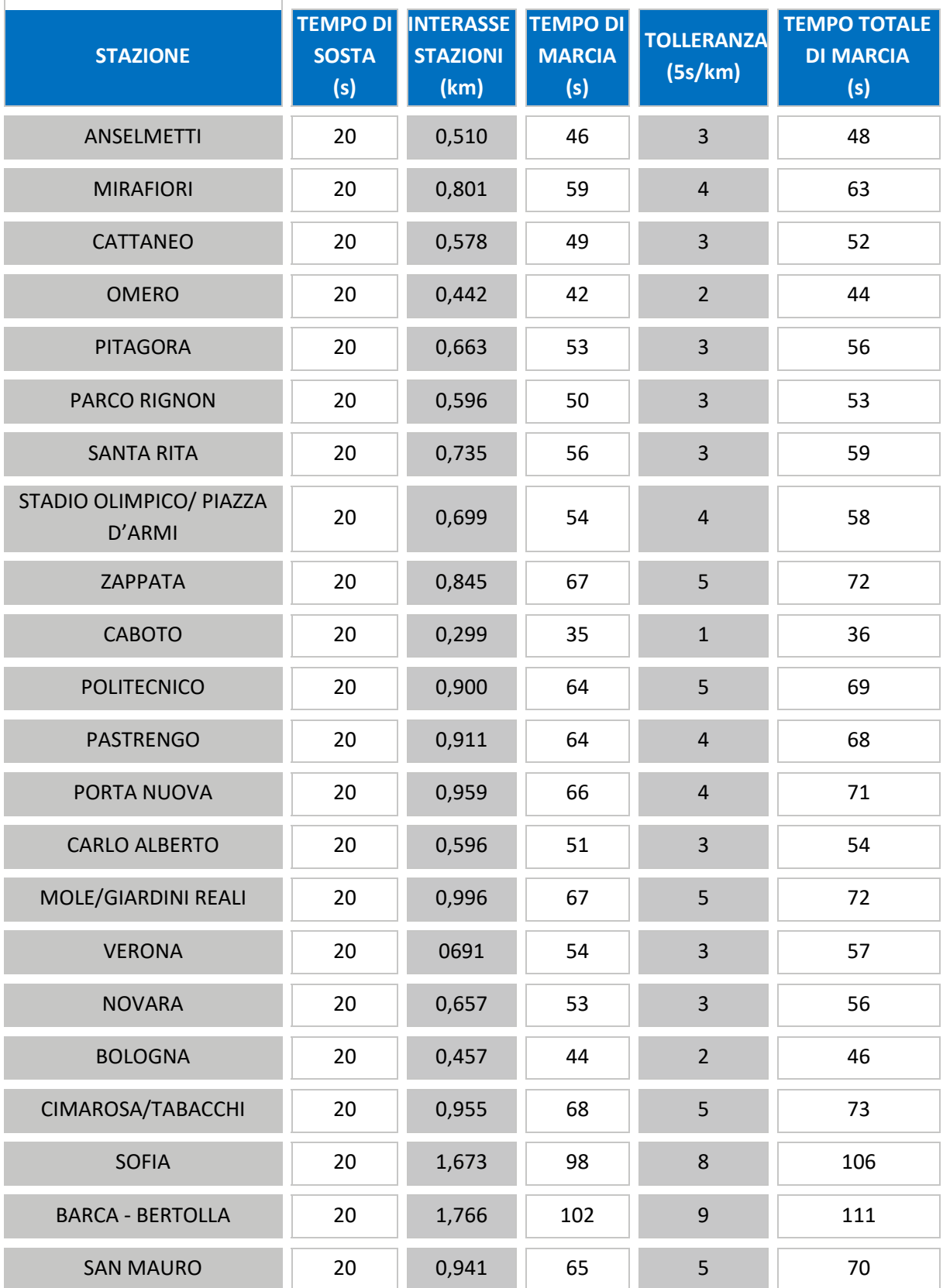

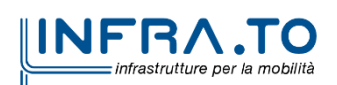

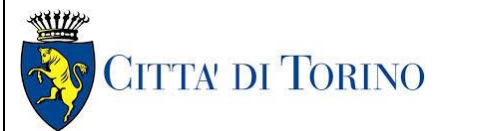

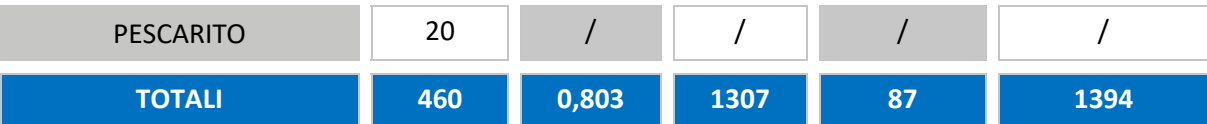

#### **Tempo di marcia da Pescarito a Anselmetti - Binario 2**

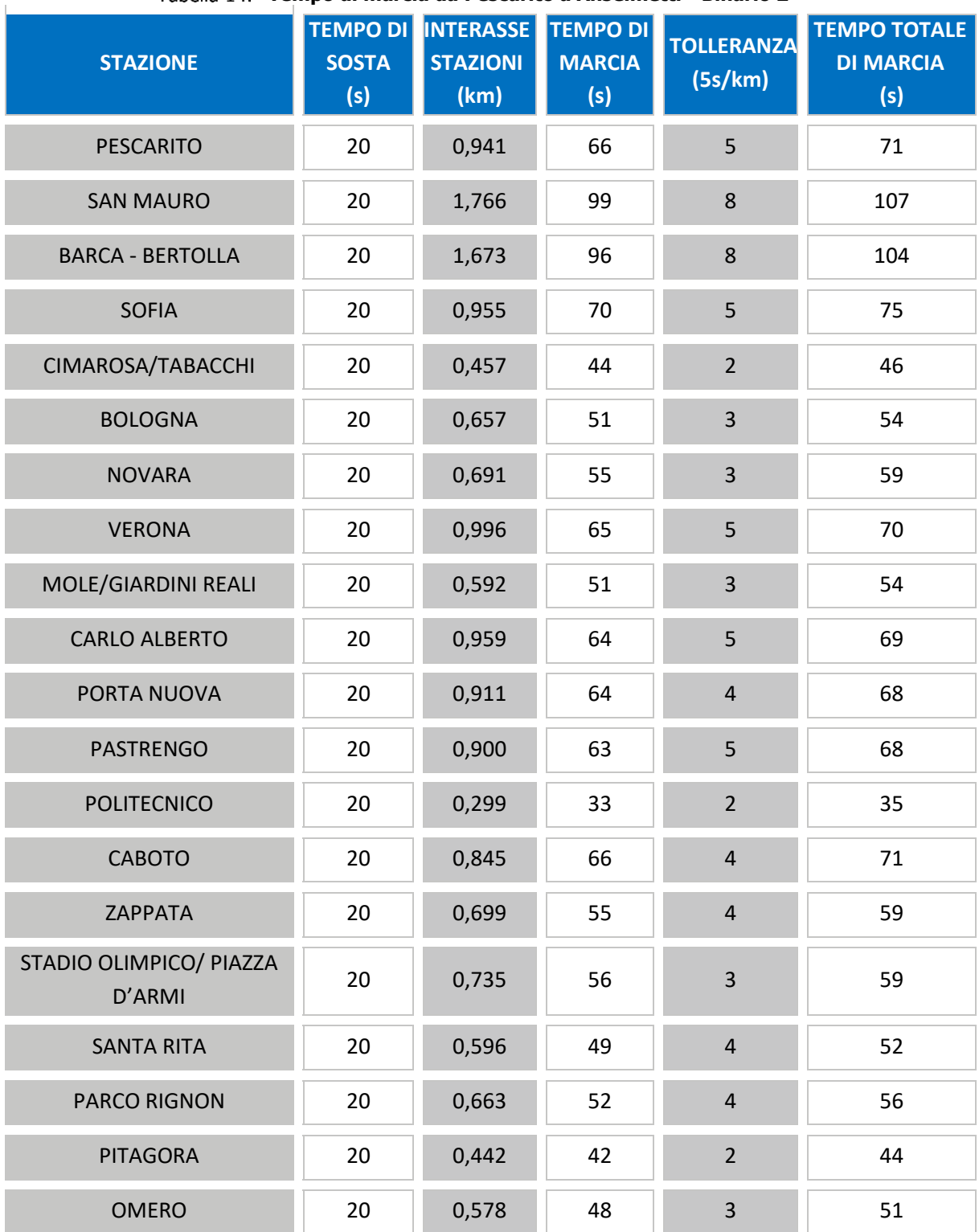

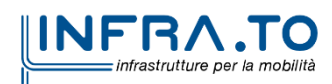

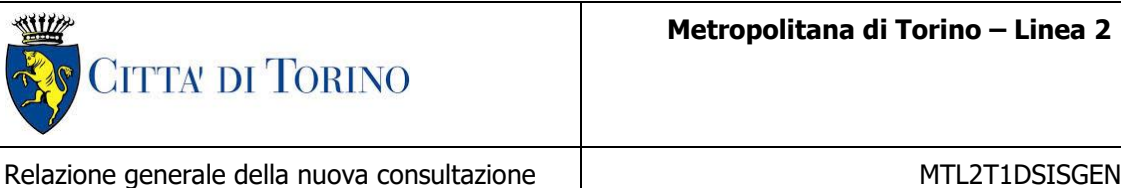

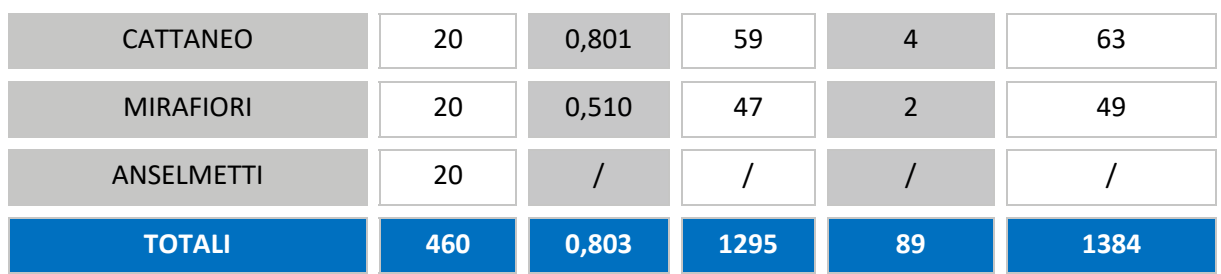

I tempi di sosta (ad eccezione dei capilinea) vengono sommati per ottenere il tempo di corsa e le velocità commerciali in entrambe le direzioni di marcia.

#### **Tempi e velocità commerciali (ORB – REB)**

|                             | <b>ORBASSANO CENTRO</b><br>- REBAUDENGO | <b>REBAUDENGO-</b><br><b>ORBASSANO CENTRO</b> |
|-----------------------------|-----------------------------------------|-----------------------------------------------|
| Tempo di corsa commerciale  | 00:36:40                                | 00:36:27                                      |
| Velocità commerciale (km/h) | 32,59                                   | 32,79                                         |

**Tempi e velocità commerciali (ANS – PES)**

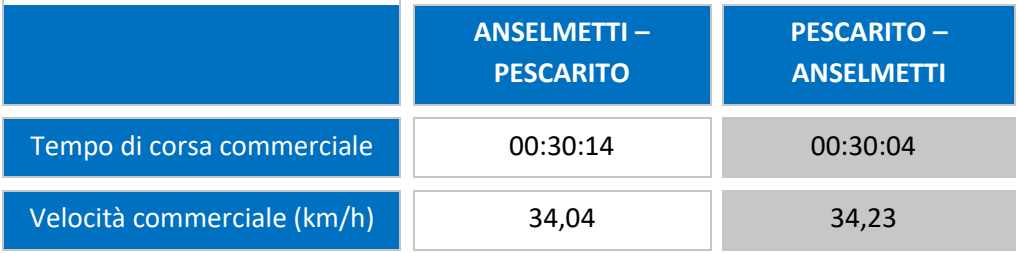

In appendice sono riportate le velocità di esercizio del treno nelle varie tratte della linea.

#### **Tempi e velocità commerciali (Politecnico – Rebaudengo)**

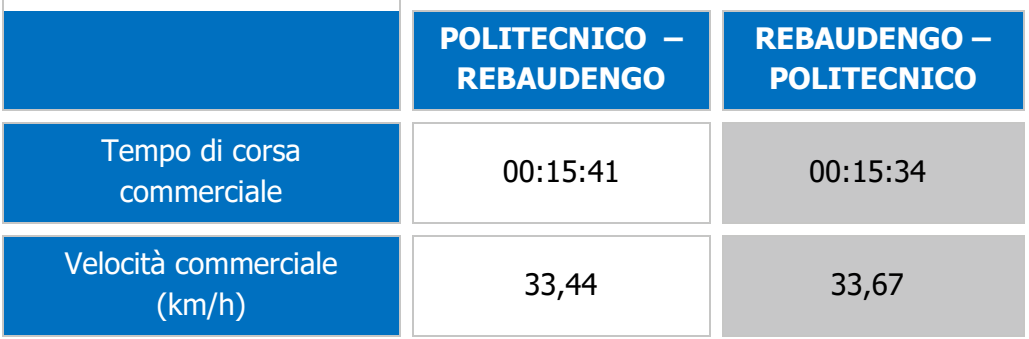

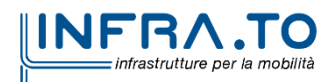

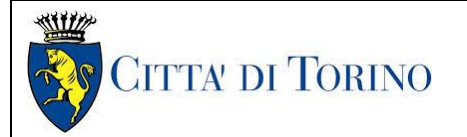

# <span id="page-29-0"></span>**3.5 Tempo giro e flotta**

Il tempo giro teorico è:

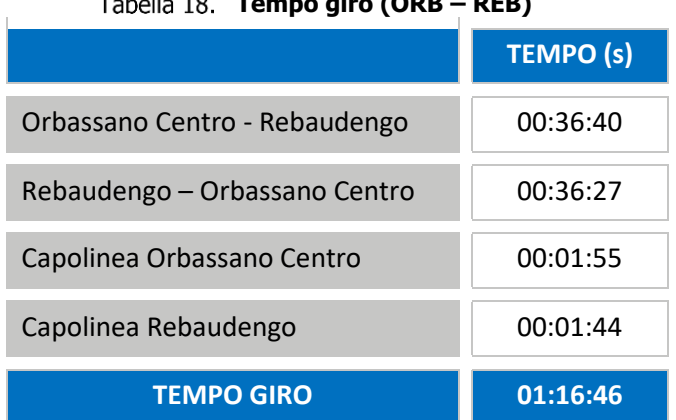

### **Tempo giro (ORB – REB)**

#### Tabella 19. **Tempo giro (ANS - PES)**

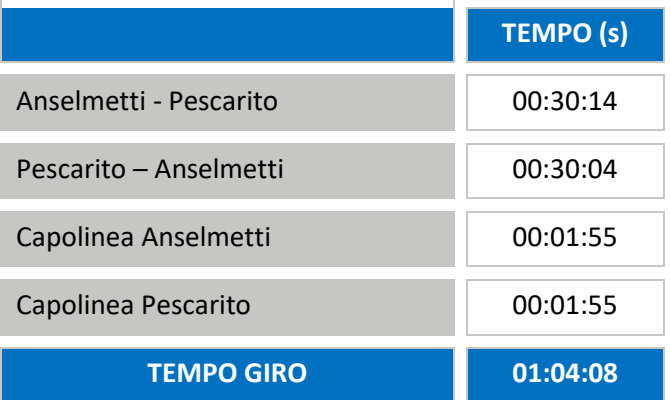

Quindi per un intervallo di 90 s la flotta di rotabili sarà:

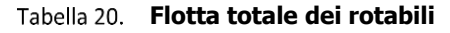

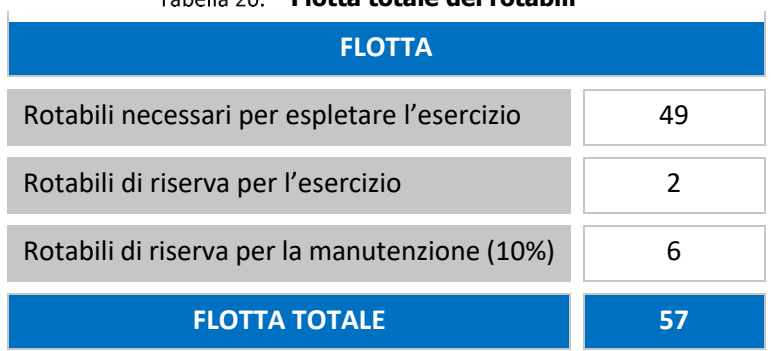

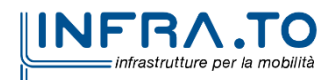

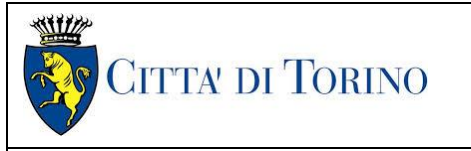

### <span id="page-30-0"></span>**3.5.1 Tratta Funzionale 1: Rebaudengo- Politecnico**

Il tempo giro teorico è:

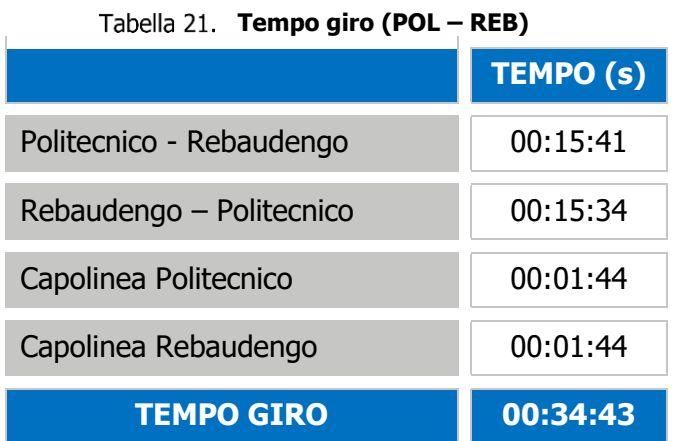

Si specifica che:

- o Possono essere parcheggiati (a fine servizio) 14 treni, di cui 10 al deposito Rebaudengo (7 stalli in parcheggio, 1 in area lavaggio e 2 in area officina) e 4 nel retro capolinea Politecnico;
- o Non è prevista un'officina per le attività di manutenzione pesante a causa dell'assenza di spazi disponibili

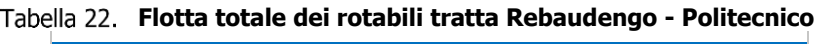

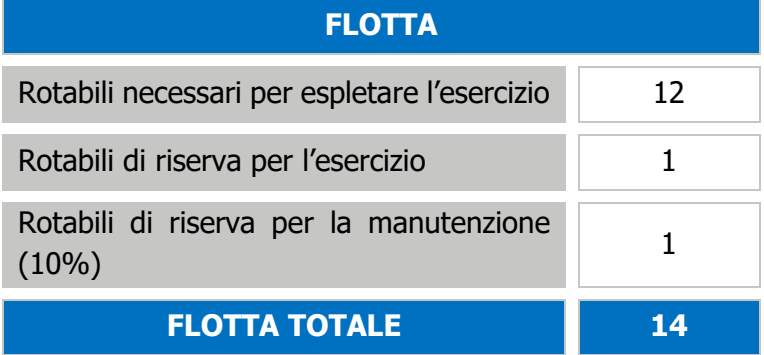

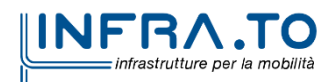